## **Data analyst | Développeur en intelligence artificielle, en alternance.**

Actuellement à l'**École IA Microsoft by Simplon** à **BAYONNE**, je suis à la recherche d'une alternance à partir du **8 janvier 2024 (maximum 8 avril 2024) au 9 mai 2025**. Cette alternance me permettra de créer une IA ou bien de mettre à profit mes compétences en data analyse et gestion de projet digitaux.

#### **Kévin HEUGAS**

**www.kvn-hgs.com**

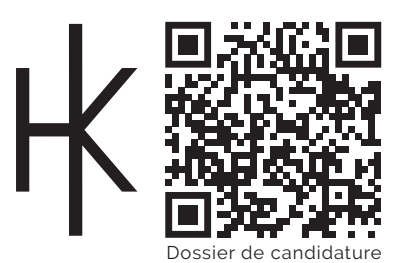

kevin@kvn-hgs.com 64100 Bayonne, France 06 49 07 97 33

github.com/kvnhgs/projets

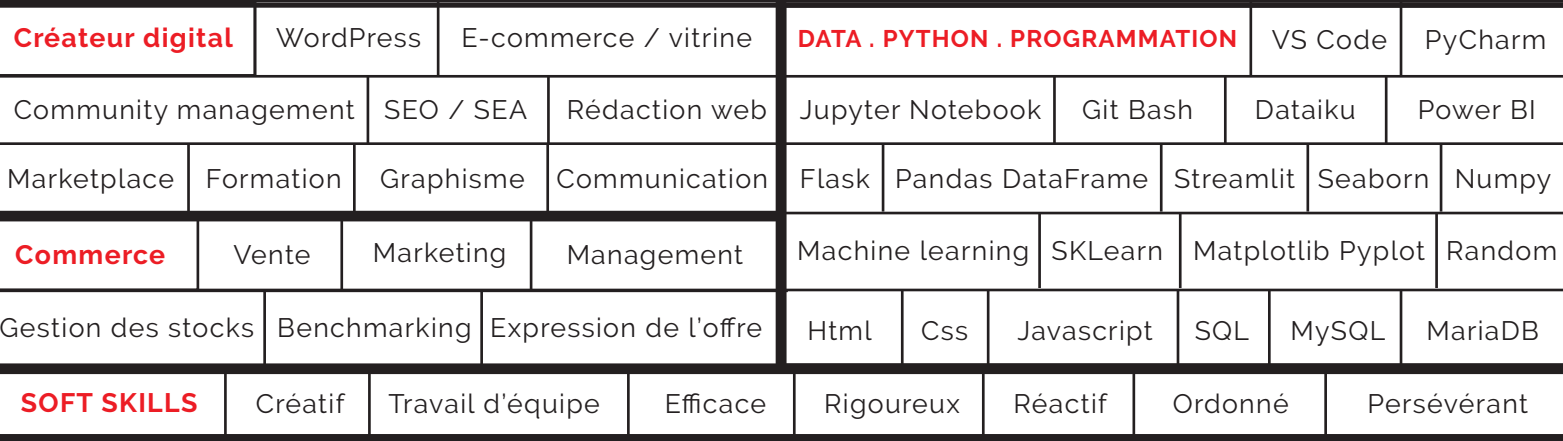

#### **FORMATIONS**

**2023 - 2025 - Alternance Data Analyst Développeur en Intelligence Artificielle École IA Microsoft By Simplon, Bayonne**

> **2023 - Autodidacte Data Analyst & Python Open Class Rooms**

> > **2019 Anglais TOEIC 890**

#### **2018 - 2019 - Alternance Licence Professionnelle E-commerce / E-marketing Université de Bordeaux, IUT, Bordeaux Bastide**

**2018 - 2019 Représentant des étudiants de l'Université de Bordeaux auprès du Conseil Départemental**

**2016 - 2018 - Alternance DUT Techniques de Commercialisation Université de Bordeaux, IUT, Bordeaux Bastide**

#### **2012 - 2015**

**Bachelor Infographie 3D et Multimédia Lim'Art, L'Institut des Métiers d'Arts Appliqués Bordeaux**

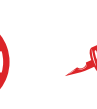

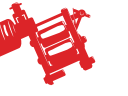

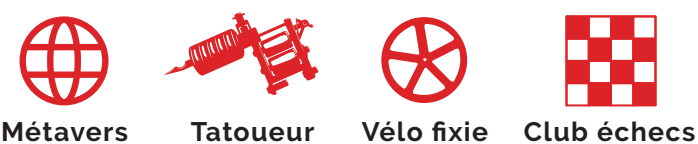

**2018 - 2019 - Alternance**

**Rédacteur web Bordeaux Business, Bordeaux**

#### **2016 - 2018 - Alternance**

**Assistant Technico-Commercial DUT Techniques de Commercialisation Auchan Mériadeck, Bordeaux**

#### **EXPÉRIENCES PROFESSIONNELLES**

**2018 - Présent - Indépendant Créateur Digital Pluridisciplinaire Imprimeur Textile KVN HGS, Worldwide**

#### **2023 - Stage Data Analyst**

**Akigora, Bordeaux**

**2021 - Maître de stage**

**Titre développeur web et mobile Campus du lac, CCI, Bordeaux**

**2021 - 2022 - CDI Second de cuisine Santosha (cantine asiatique), Biarritz**

**2019 - 2020 - Indépendant Infographiste 3D en architecture KVN DIY (Do It Yourself), Bordeaux & Cognac**

**2018 - 2019 - Alternance**

**Développeur Web, UX Design Licence Professionnelle ECOM Cabinet Digital Lexan, Bordeaux**

### **DIGITAL | DATA | PROGRAMMATION | INFORMATIQUE | GRAPHISME | MATHÉMATIQUE**

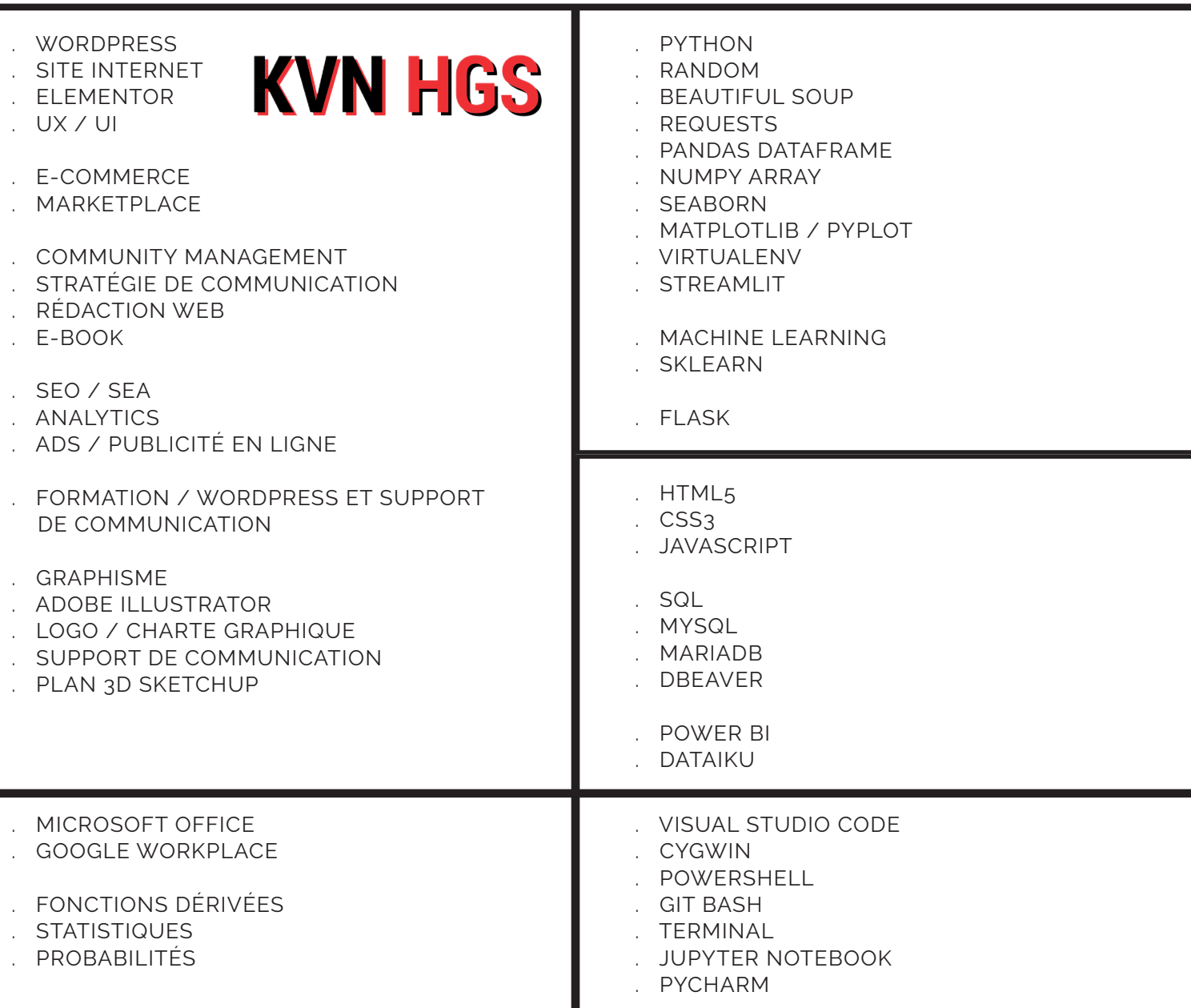

### **COMMERCE | GRANDE DISTRIBUTION | RESTAURATION | TEXTILE | CRÉATIVITÉ**

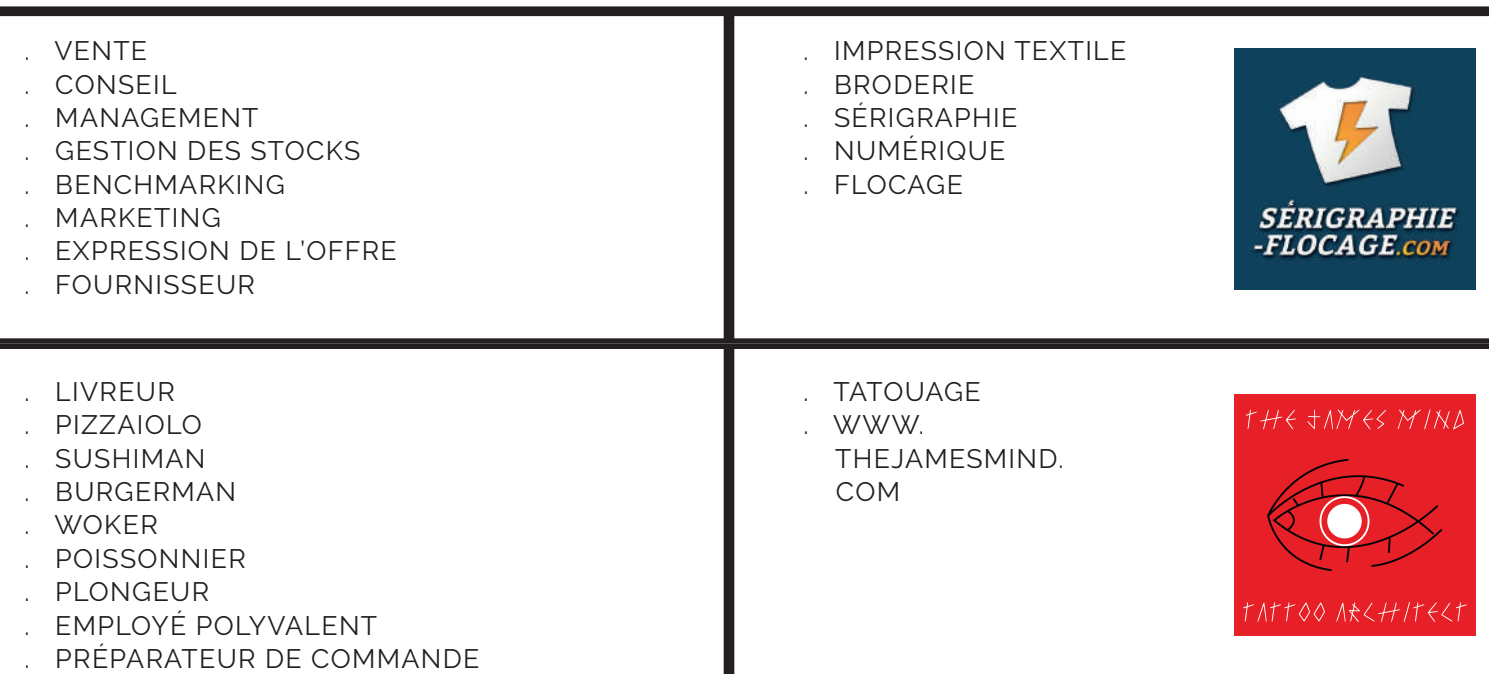

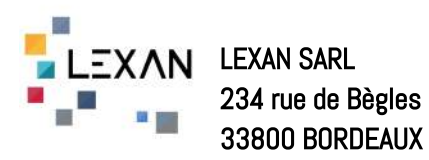

A Bordeaux, le 31 juillet 2019,

#### Lettre de recommandation

Je soussignée, Alexandra ZWANG, Dirigeante du Cabinet LEXAN, atteste par la présente que Monsieur Kévin HEUGAS a fait partie de notre entreprise du 17 septembre 2018 au 5 juillet 2019, en qualité d'Assistant Marketing, en contrat d'apprentissage.

Pendant ses périodes de travail en entreprise, Monsieur Kévin HEUGAS a fait preuve de beaucoup d'implication. Il s'est rapidement intégré à l'équipe et a bien compris tous nos process, qu'il a vite assimilés.

Il a notamment pu travailler sur de la conception de sites web sous WordPress, la création de logo, la rédaction d'articles dédiés au Digital Marketing ou encore la réalisation de visuels et de rédactionnels pour les réseaux sociaux.

Tout au long de son apprentissage, son implication a été régulière et rigoureuse, et son travail de qualité, il a fait preuve en outre d'un très bonne conduite au sein de l'entreprise, et du respect de toutes les règles en place.

Fait à : BORDEAUX, le 31 juillet 2019

SIGNATURE DE L'EMPLOYEUR :

 $\frac{1}{\sqrt{2\pi}}$ 

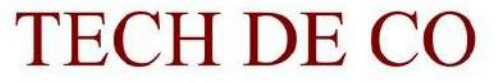

Techniques de Commercialisation

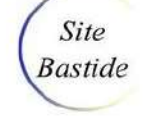

TUT BORDEAUX universite **BORDEAUX** 

Laurence CHEREL et Magalie DARTIGUELONGUE Co-Responsables du DUT Tech de Co en alternance IUT Bordeaux Bastide 35, avenue Abadie 33 072 BORDEAUX CEDEX

Bordeaux, le 6 mars 2018

Objet : Lettre de Recommandation pour la recherche d'une entreprise d'accueil – Kévin Heugas

Madame, Monsieur,

En tant que co-responsables du DUT Techniques de Commercialisation en alternance (IUT de Bordeaux), nous avons eu l'occasion de superviser le travail de Kévin Heugas dans le cadre de son cursus universitaire en DUT Techniques de Commercialisation en alternance. Nous avons pu ainsi juger de ses qualités d'assiduité, de sa rigueur et de sa motivation tout au long de ses études. Nous pouvons donc attester que Kévin Heugas est un alternant responsable, fiable, autonome, soucieux de bien faire et très impliqué dans son travail.

Il détient une véritable expérience sur le terrain puisque l'entreprise Auchan l'embauche comme alternant depuis déjà deux années. Il se prend en charge également à travers de nombreuses autres expériences personnelles et professionnelles. Kévin montre un réel intérêt pour une année de spécialisation, en poursuivant en Licence Professionnelle (LP) E-commerce & marketing numérique/ Mention E-commerce E-marketing : gestionnaire de projet. Cette LP en alternance lui permettrait d'acquérir à la fois des compétences techniques, managériales et opérationnelles qu'il pourrait mettre au service de votre entreprise. Cette expérience lui permettrait de compléter efficacement sa formation et constituerait une étape importante dans la réalisation de son projet professionnel.

Nous vous prions de croire, Madame, Monsieur en l'assurance de notre sincère considération.

Laurence CHEREL et Magalie DARTIGUELONGUE

 $\triangle$ 

Devil

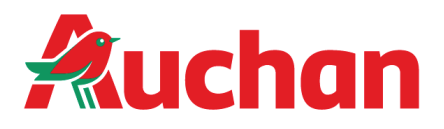

#### **Auchan Mériadeck**

57, rue du château d'eau 33001 Bordeaux Cedex tél. : 05.56.99.59.00 fax : 05.56.98.34.14 Siret : 410 409 460 00186 N° E.A. : 002 060 A 0510

Madame, Monsieur,

 Je soussigné, Monsieur LESPILER LAURENT, Manager Charcuterie trad, fromage trad, traiteur, rôtisserie et snacking du magasin AUCHAN Bordeaux Mériadeck, assure avoir embauché Monsieur HEUGAS KÉVIN sur le poste de conseiller de vente en stands depuis septembre 2016.

Monsieur HEUGAS nous a apporté durant sa période toute satisfaction, il est avant tout très polyvalent et autonome car il possède une faculté d'apprentissage rapide, en position d'écoute il est également très organisé.

 Il est également capable de mener en�èrement des projets grâce à une forte capacité d'analyse et un esprit très créatif, il devient alors force de proposition et de transformation.

 Monsieur HEUGAS s'est très bien intégré à notre équipe, il a fait preuve de maturité et de sérieux tout au long de notre collaboration.

Cordialement.

**AUCHAN MERIADECK SERVICE DU PERSONNEL** 57 RUE DU CHATEAU D'EAU CS 31121 33001 BORDEAUX CEDEX

UFSPIFE

# Microsoft en France Ecole IA

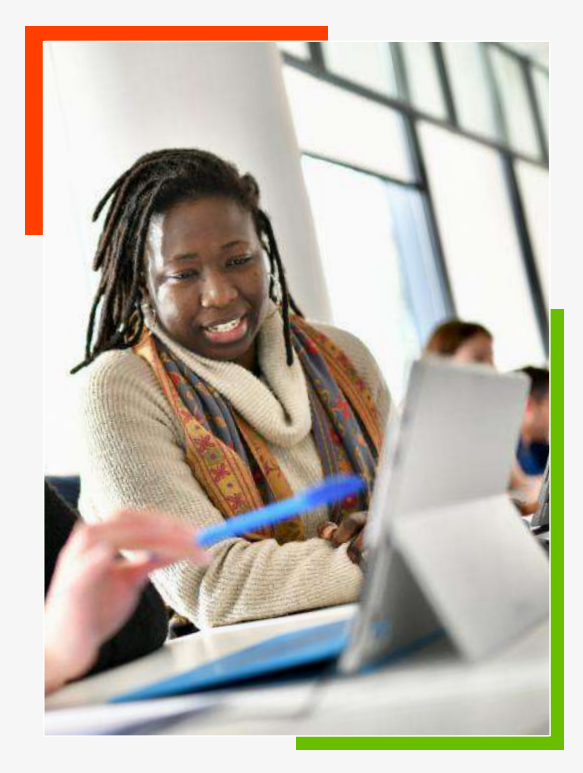

**L'ECOLE IA MICROSOFT BY SIMPLON : DES FORMATIONS D'EXCELLENCES AVEC LE LEADER DES FORMATIONS AU NUMÉRIQUE 100% INCLUSIVES**

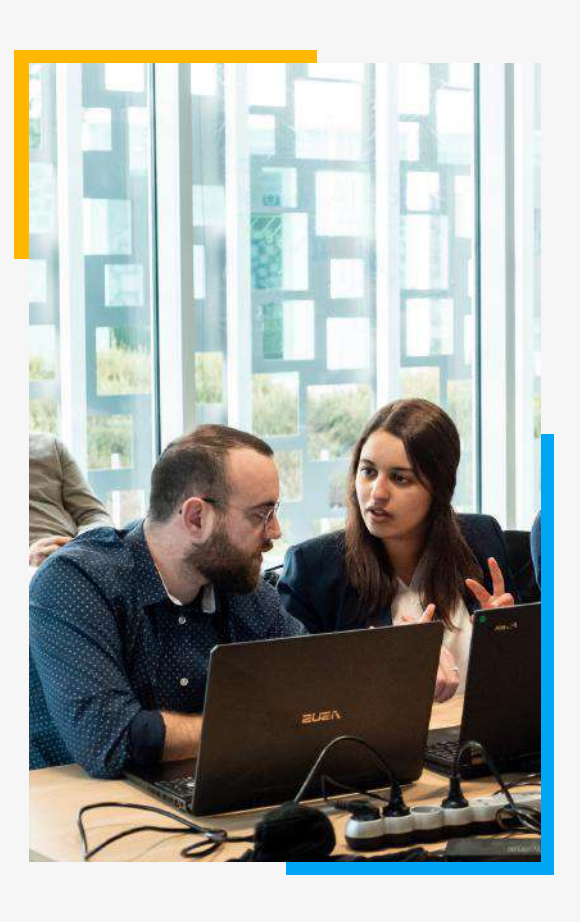

UNE FORMATION **CERTIFIANTE** NIVEAU BAC+3

SIMPLON  $C<sub>O</sub>$ 

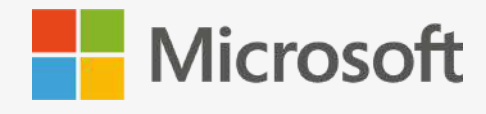

# Microsoft en France

Ecole

# LE MÉTIER DE DÉVELOPPEUR EN IA

Le.la développeur·euse en IA est avant tout un développeur d'applications. Sa spécialité consiste à **développer des applications** intégrant des fonctionnalités exploitant l'intelligence artificielle : chat bot, moteur de recommandation, classification documentaire, prédiction, etc.

Son rôle est d'aider les data scientists ou le.la chef·fe de projet IA dans **la création des solutions ou d'interface basées sur l'IA**. Il.elle utilise des modèles et solutions IA préexistantes (dont les IA génératives telles que Chat GPT !).

# UNE ÉCOLE INCLUSIVE

Depuis 2018, Microsoft en partenariat avec Simplon proposent cette formation accessible sans condition de diplôme au métier de Développeur en IA.

Cette initiative unique en France compte 51 promotions sur tout le territoire et a déjà formé plus de 900 apprenants. Les Ecoles IA rassemblent 356 entreprises déjà partenaires.

**Les parcours s'adressent aux demandeurs d'emploi et aux personnes en reconversion professionnelle.**

+900 31%

**PERSONNES FORMÉES SUR CE PROGRAMME**

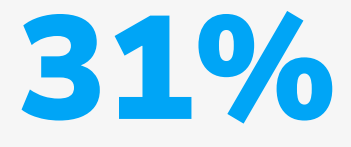

**DE FEMMES DANS LES FORMATIONS**

**PROMOTIONS LANCÉES DEPUIS 2018**

51

## UNE FORMATION PROFESSIONNALISANTE

Cette formation dispensée en présentiel est consacrée au code, aux enjeux de la data et aux technologies de l'IA. Après une période initiale intensive, elle est suivie d'une période d'**alternance** de 17 mois.

Pendant tout le temps de la formation, Simplon propose une **pédagogique active** avec des mises en situations professionnelles et des projets en équipe.

Pendant l'alternance, la **réalisation d'un projet "chef-d'œuvre"** attestant de la maîtrise de l'ensemble des compétences visées sera présentée devant un **jury de professionnels**.

## QU'EST-CE QUE LA PÉDAGOGIE ACTIVE SIMPLON ?

#### **L'apprentissage par la pratique**

Notre but est de former des professionnels à savoir agir dans un cadre de travail donné. C'est par la réalisation de projets professionnels et de mises en situation quasi-réelles que les apprenants acquièrent les compétences nécessaires au métier ou à l'activité à laquelle ils et elles se forment.

### **Le suivi personnalisé**

Chez Simplon, les apprenant-e-s bénéficient d'un suivi personnalisé et d'un coaching pour faciliter leur transition professionnelle, ainsi qu'un accès à un réseau professionnel grâce aux partenariats de Simplon avec des entreprises du secteur et au réseau d'alumnis.

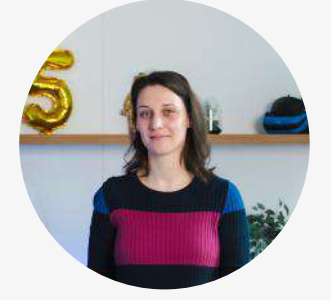

*"C'est une formation où on apprend par l'exemple puis on met tout de suite en pratique. On adopte aussi une démarche de résolution de problème." Marie, alumni École IA Microsoft by Simplon*

# 98%

**DE REUSSITE AU TITRE DÉVELOPPEUR·EUSE EN INTELLIGENCE ARTIFICIELLE**

# LES COMPÉTENCES VISÉES

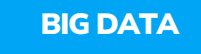

Collecte/stockage de la donnée

- Automatisation, extraction et traitement de la donnée : scraping, programmation requêtes HTTP/SQL
- Script d'agrégation de données
- Création de base de données
- Configuration d'une API avec REST
- Veille technique et règlementaire
- Benchmark et paramétrage
- Développement d'une API avec un modèle d'IA
- Intégration de l'API dans une application ou un service d'IA
- Monitoring & tests automatique d'un modèle IA
- Analyse du besoin
- Conception architecture technique et applicative
- Préconisation méthodes et outils
- Coordination de la réalisation technique (MLOPs, Scrum)
- Programmation des composants techniques et des interfaces (Python...)

# LES CERTIFICATIONS PROPOSÉES

- **1 titre professionnel reconnu par l'Etat et les entreprises Développeur en Intelligence Artificielle RNCP-37827 Niveau 6**
- **3 certifications Microsoft - AZ-900 - AI-900 (optionnelle : AI-102)**
- **1 certification - Méthodes Agiles et amorçage de projet" RS-2085 (optionnelle)**

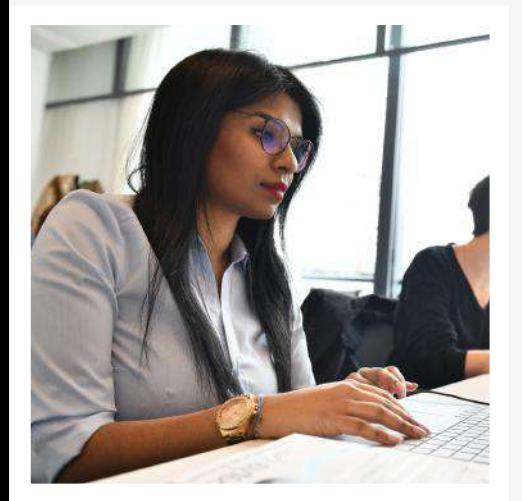

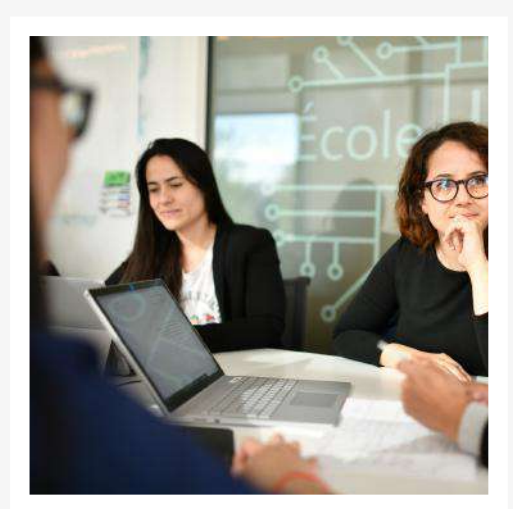

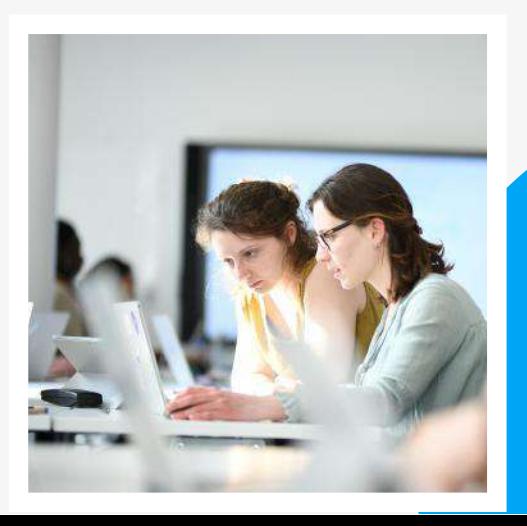

PROGRAMMATION

Ξ

INTÉGRATION SERVICES IA

## INFORMATIONS PRATIQUES

## **DES RESSOURCES COMPÉTENTES À MOINDRE COÛT POUR VOTRE ENTREPRISE**

**La rémunération de l'apprenant.e est définie selon une grille salariale qui prend en compte l'âge de l'alternant.e, son parcours et le montant du SMIC brut.**

**Le salaire net mensuel varie de 690€ à 1605€ pour l'apprentissage et de 883€ à 1605€ pour le contrat de professionnalisation. Le coût de la formation est quant à lui en partie pris en charge par votre OPCO, avec un reste à charge d'environ 3500€.**

# **AIDES À L'EMBAUCHE**

**Une aide à l'embauche de 6000€ par an est accordée pour les embauches en contrat d'apprentissage avant le 31/12/2023.**

**Une aide forfaitaire de 2000€, dédiée l'embauche de demandeurs d'emploi de longue durée, quel que soit l'âge, peut être attribuée.**

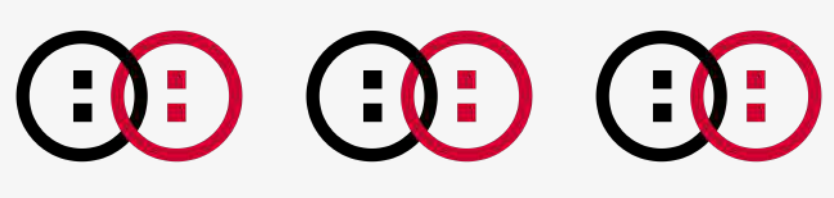

# **MODALITÉS**

**Simplon propose un accompagnement de bout en bout pour garantir le succès du dispositif d'alternance et la montée en compétences de vos futures recrues :**

- **Analyse de vos besoins et identifications des profils pertinents**
- **Matching : rencontre des candidat.e.s sélectionné.e.s**
- **Contractualisation, validation et prise en charge**
- **Onboarding des tuteurs, formation des tuteurs (optionnel)**
- **Suivi régulier avec les tuteurs tout au long du parcours**
- **Accompagnement Passage du titre**

98%

**DE SORTIES POSITIVES APRÈS LA FORMATION DONT 56.7% EN CDI**

# **DURÉE DU PARCOURS**

- **17 mois d'alternance**
- **3 semaines en entreprise / 1 semaine en formation**
- **Du 08/01/2024 au 09/05/2025, après une formation intensive de 3 mois**

# 326

**PARTENAIRES RECRUTEURS EN ALTERNANCE**

Ŧ

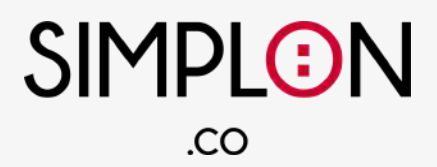

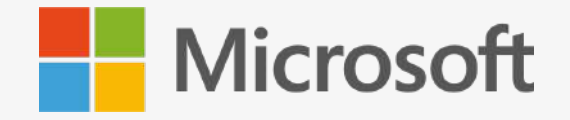

## VOUS SOUHAITEZ PLUS D'INFORMATIONS ?

## CONTACT

**Clémentine LAMENDIN Responsable du développement commercial Simplon Nouvelle Aquitaine**

> **06 29 52 85 78 clamendin@simplon.co**

#### **CALENDRIER DE FORMATION POEC Data n°1 + alternance IA Microsoft by Simplon**

#### **ORGANISME DE FORMATION**

**20 rue Arnaud Detroyat** 

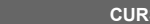

**[SIMPLON.CO](http://SIMPLON.CO) Intitulé : POEC DATA n°1 + Alternance IA Microsoft by Simplon**

**Année : POEC du 02/10/2023 au 05/01/2024 ALT du 08/01/2024 au 09/05/2025**

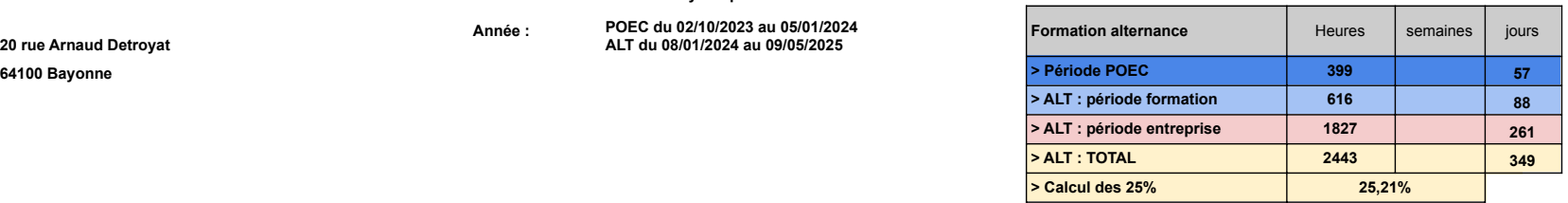

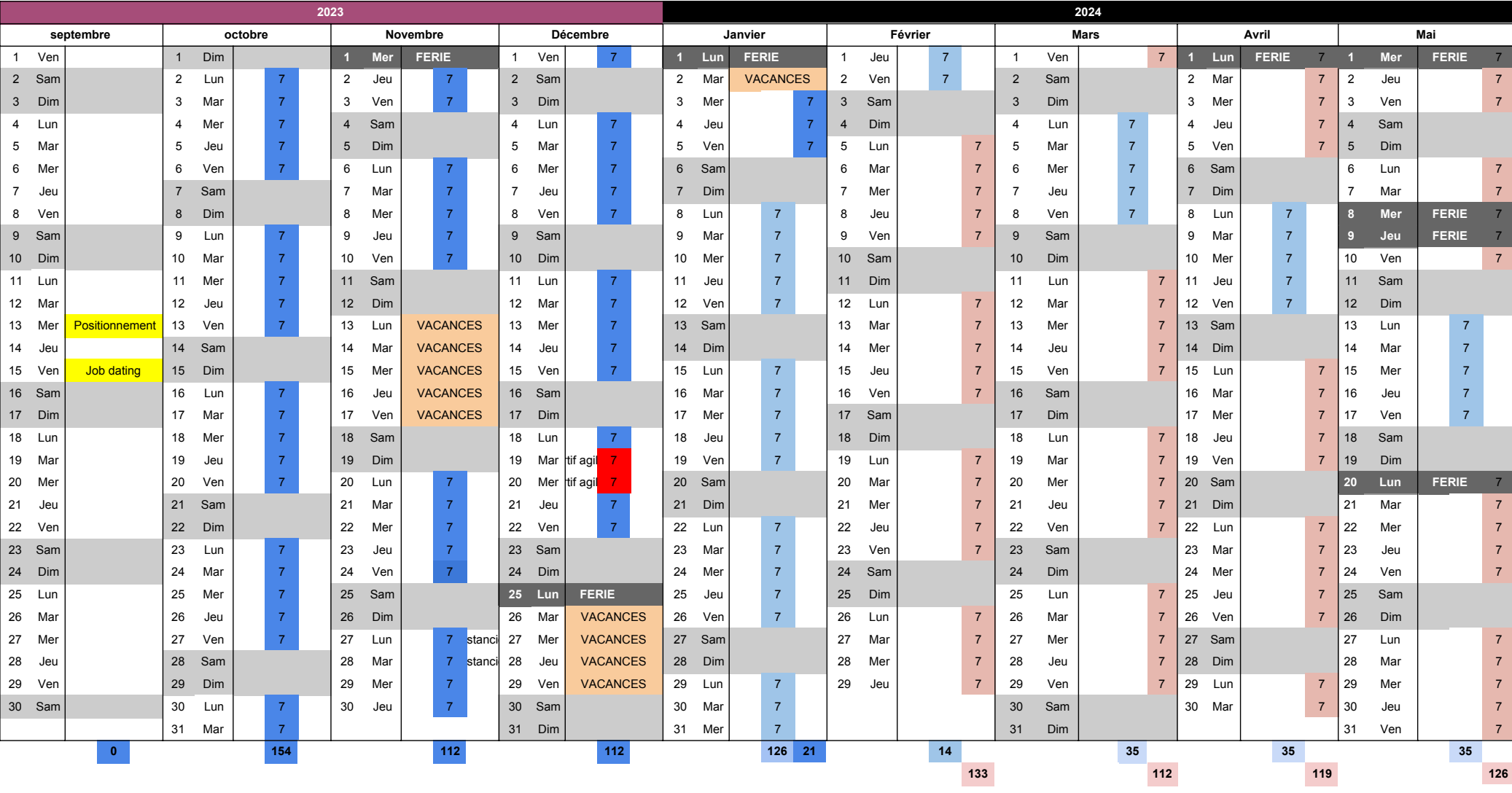

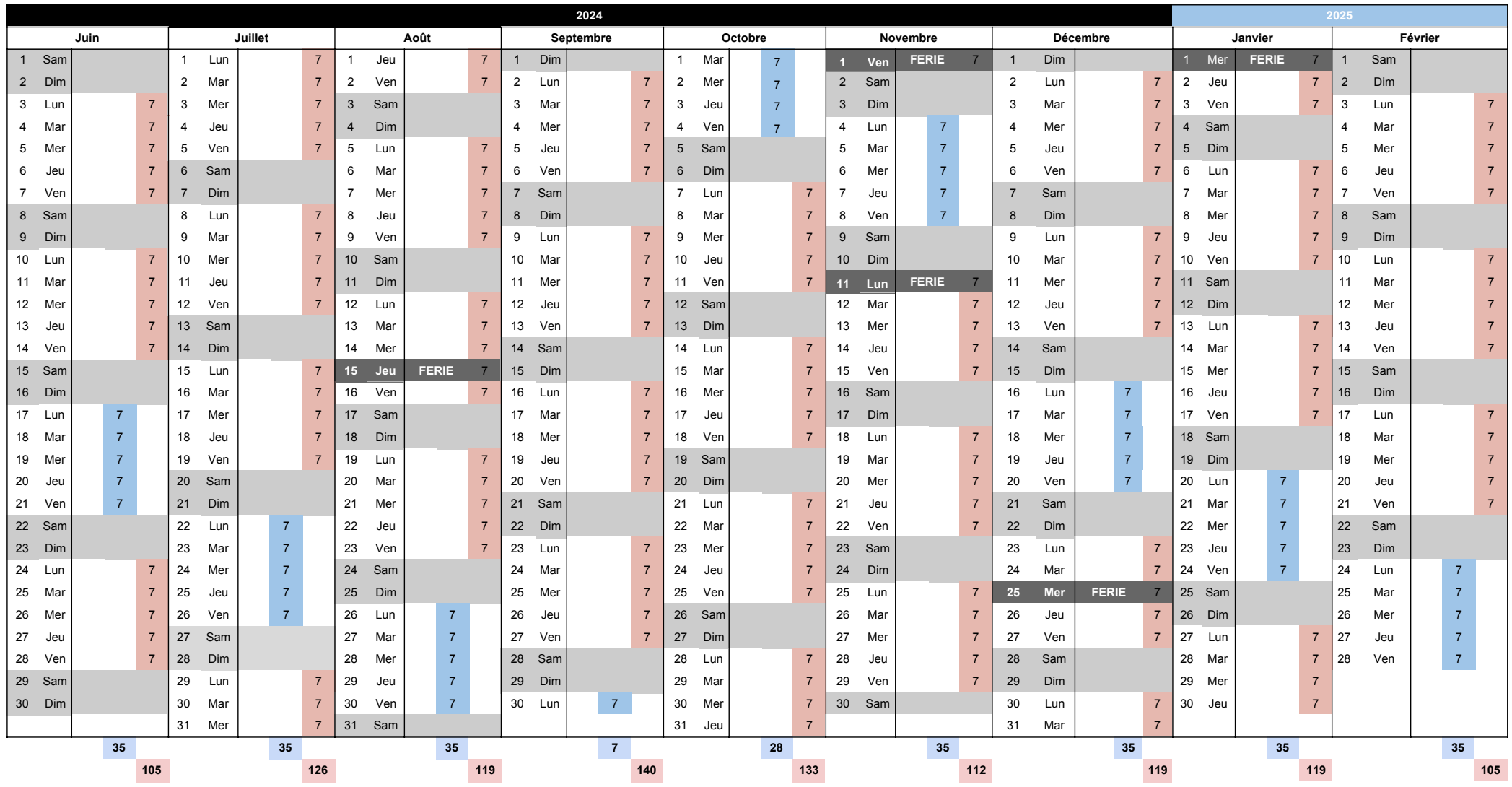

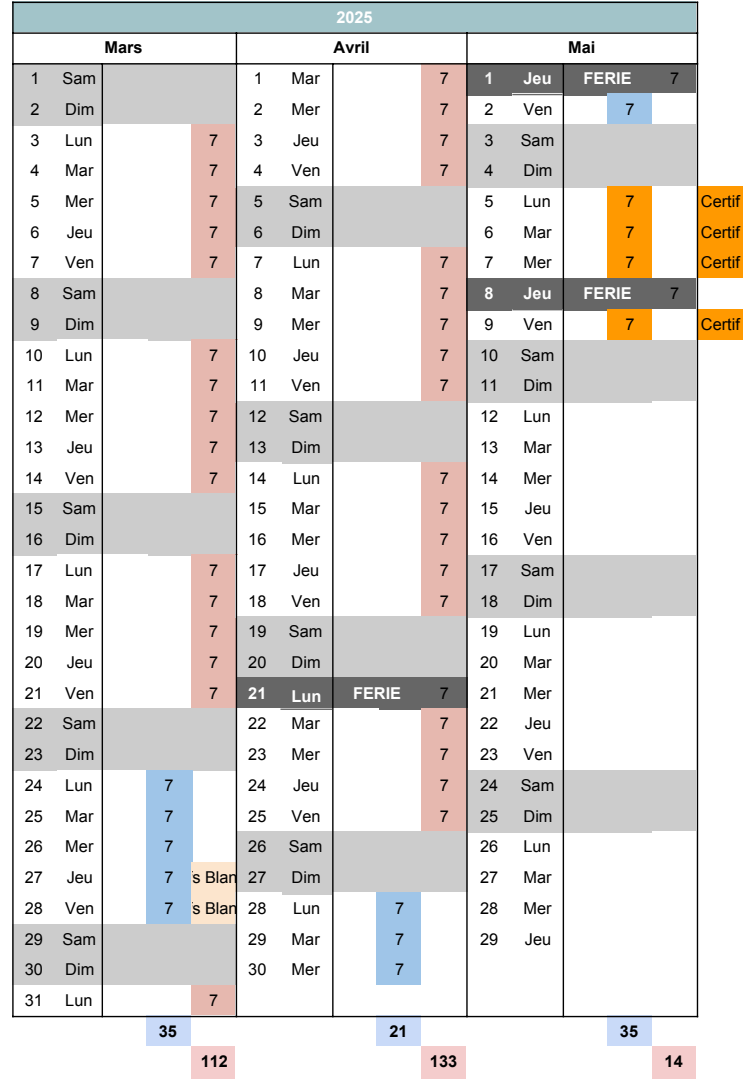

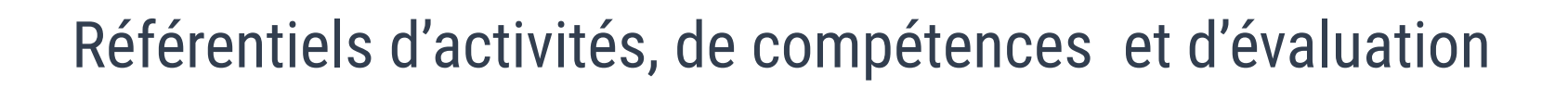

# *Développeur en intelligence artificielle*

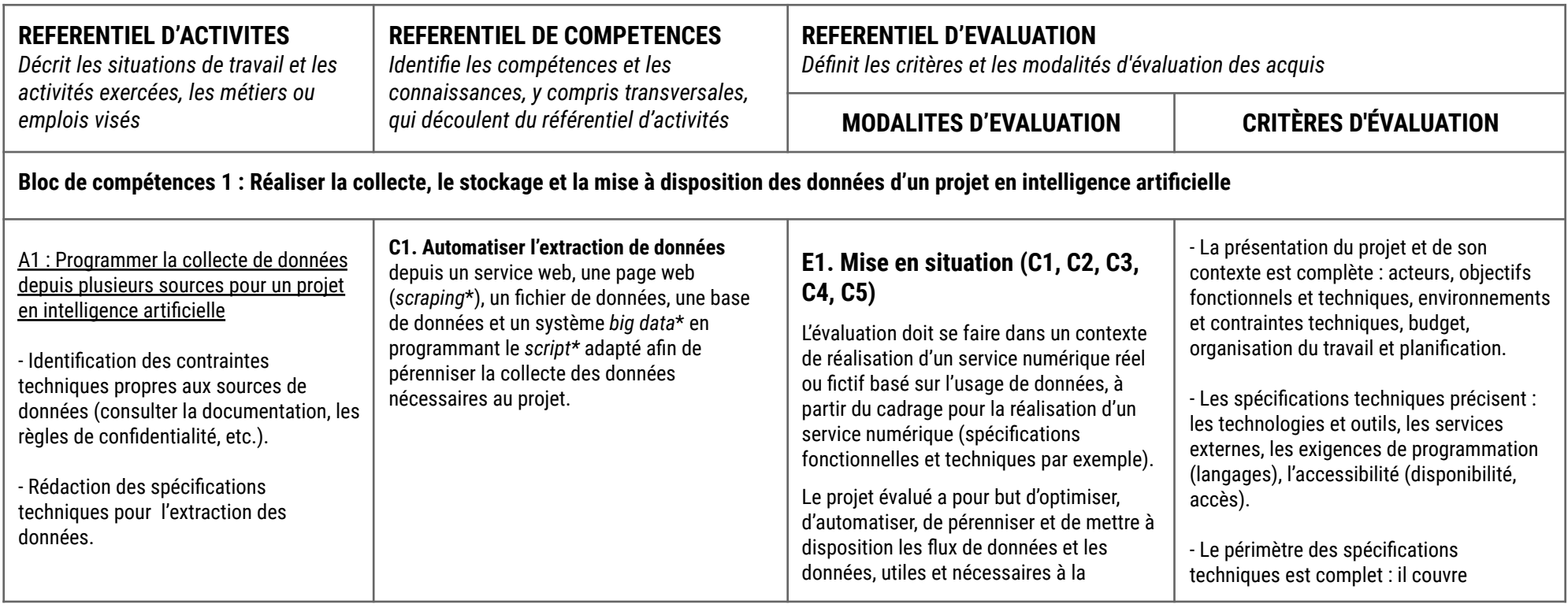

**SIMPLON** .co

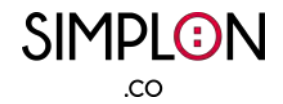

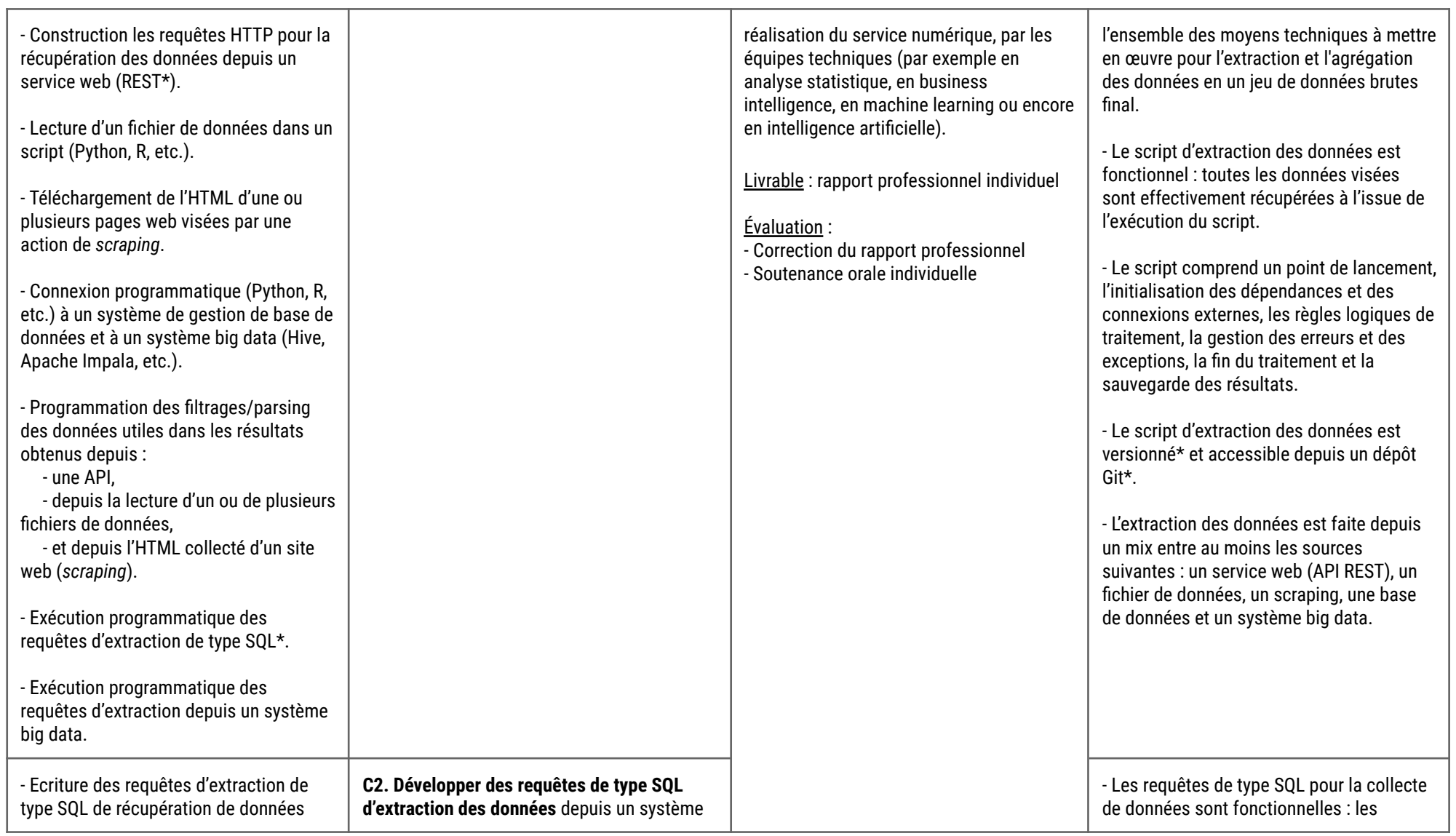

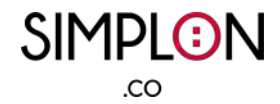

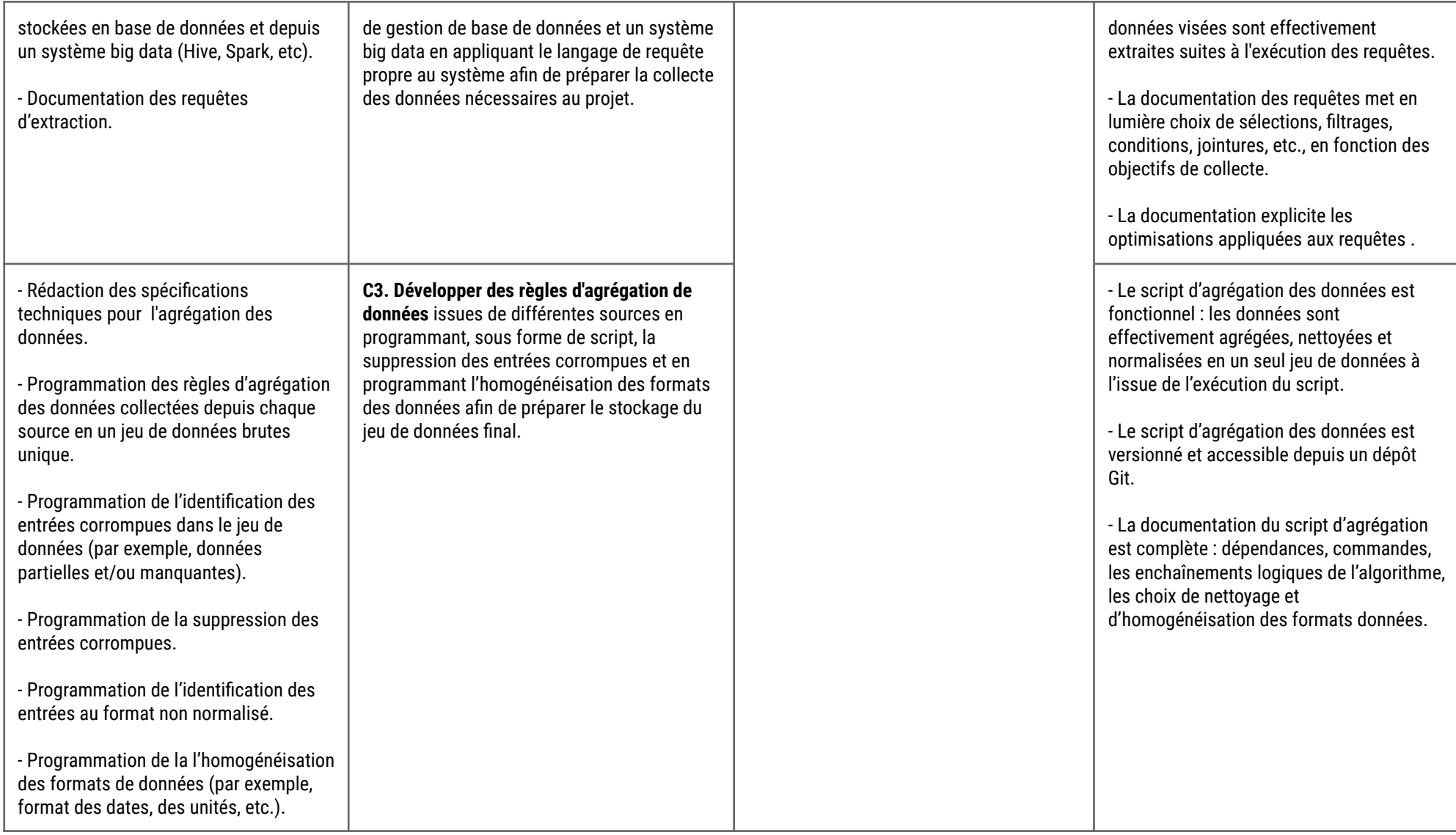

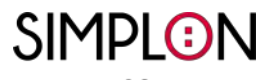

 $_{\rm CO}$ 

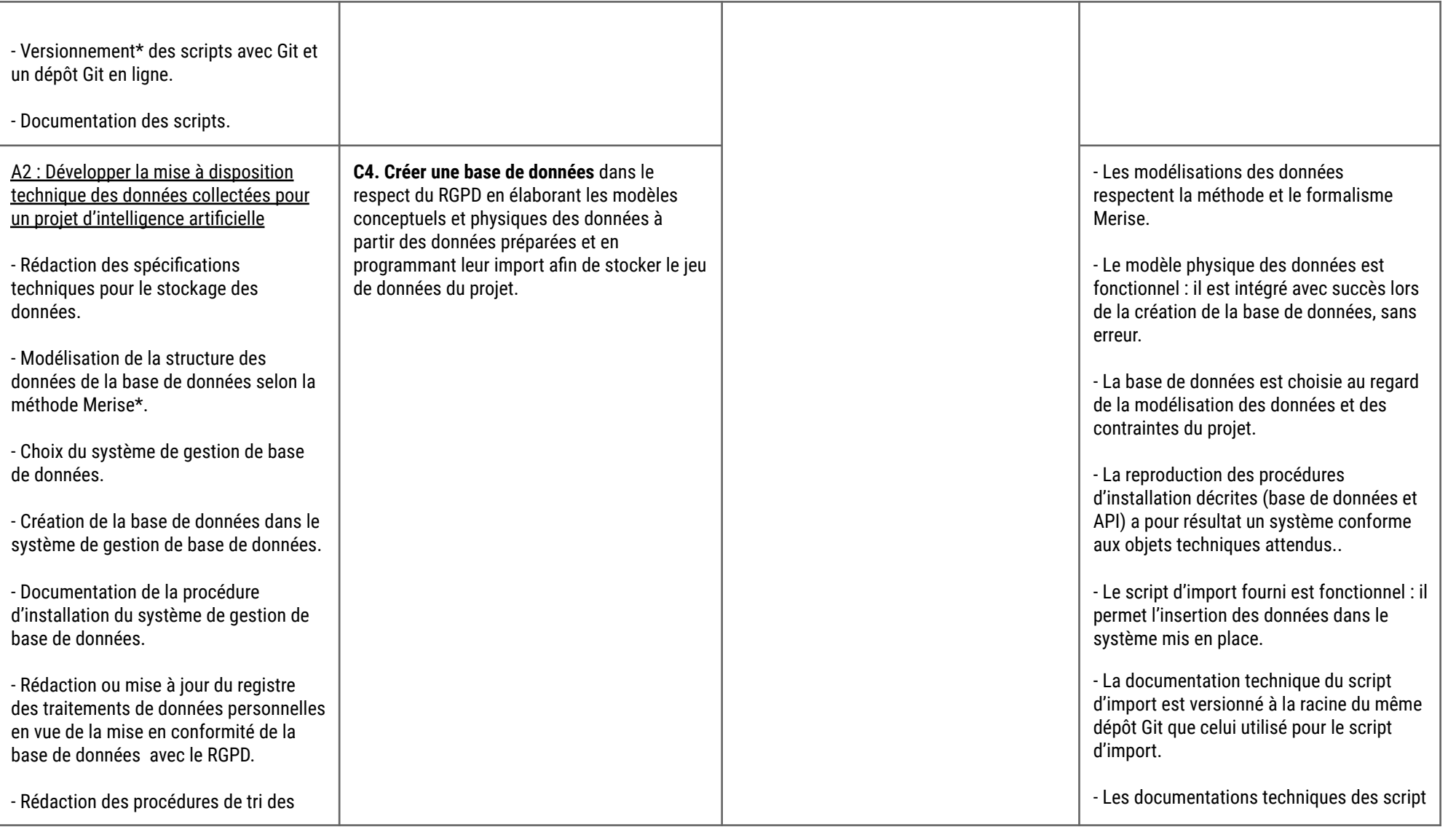

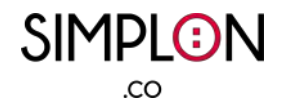

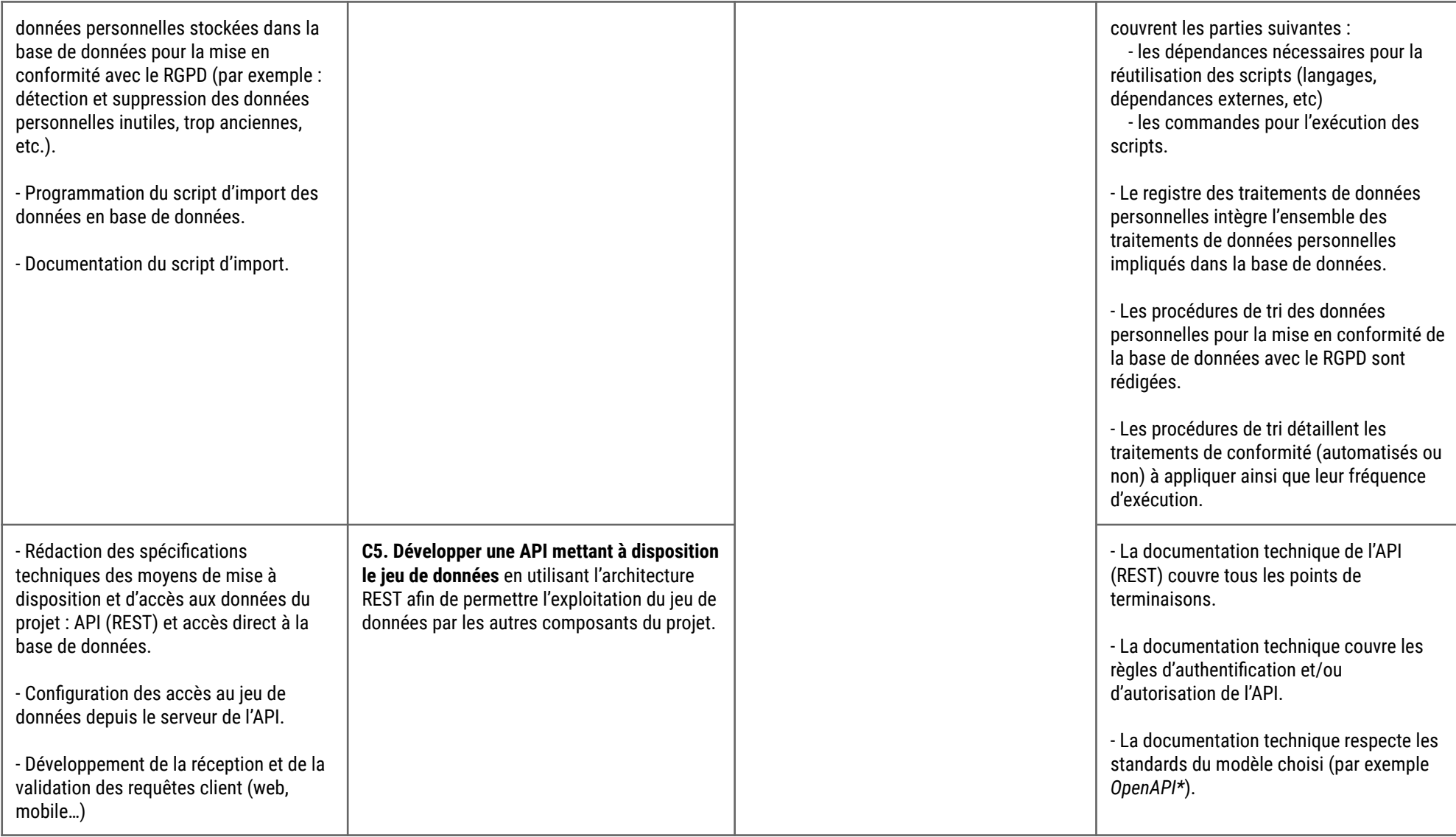

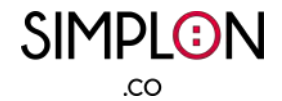

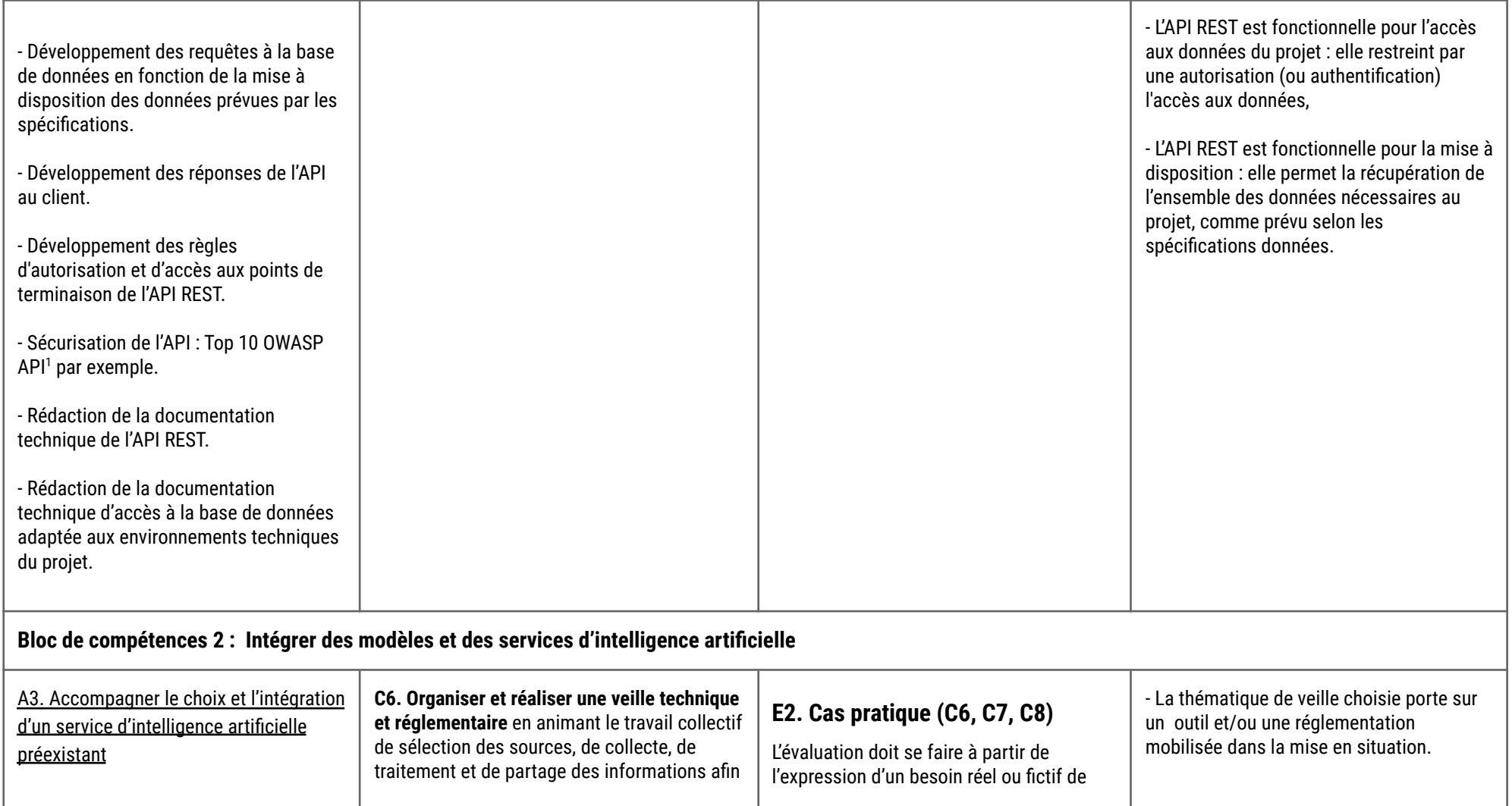

<sup>1</sup> <https://raw.githubusercontent.com/OWASP/API-Security/master/2019/en/dist/owasp-api-security-top-10.pdf>

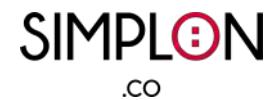

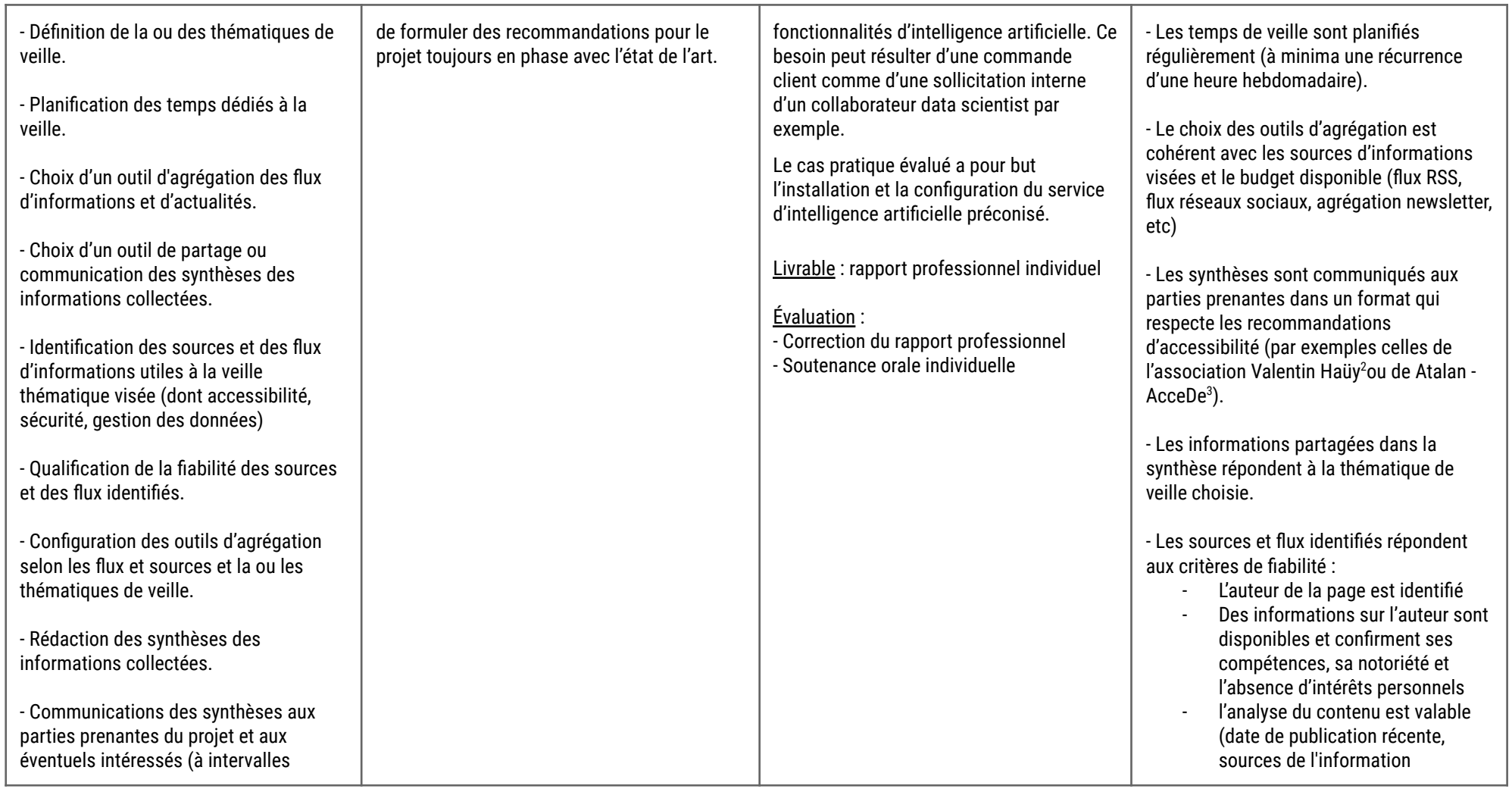

<sup>3</sup> <https://www.accede-web.com/wp-content/uploads/accessibility-guidelines-editors-template.pdf> <sup>2</sup> <https://www.avh.asso.fr/fr/favoriser-laccessibilite/accessibilite-numerique/accessibilite-des-documents-et-des-courriels-0>

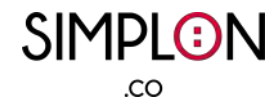

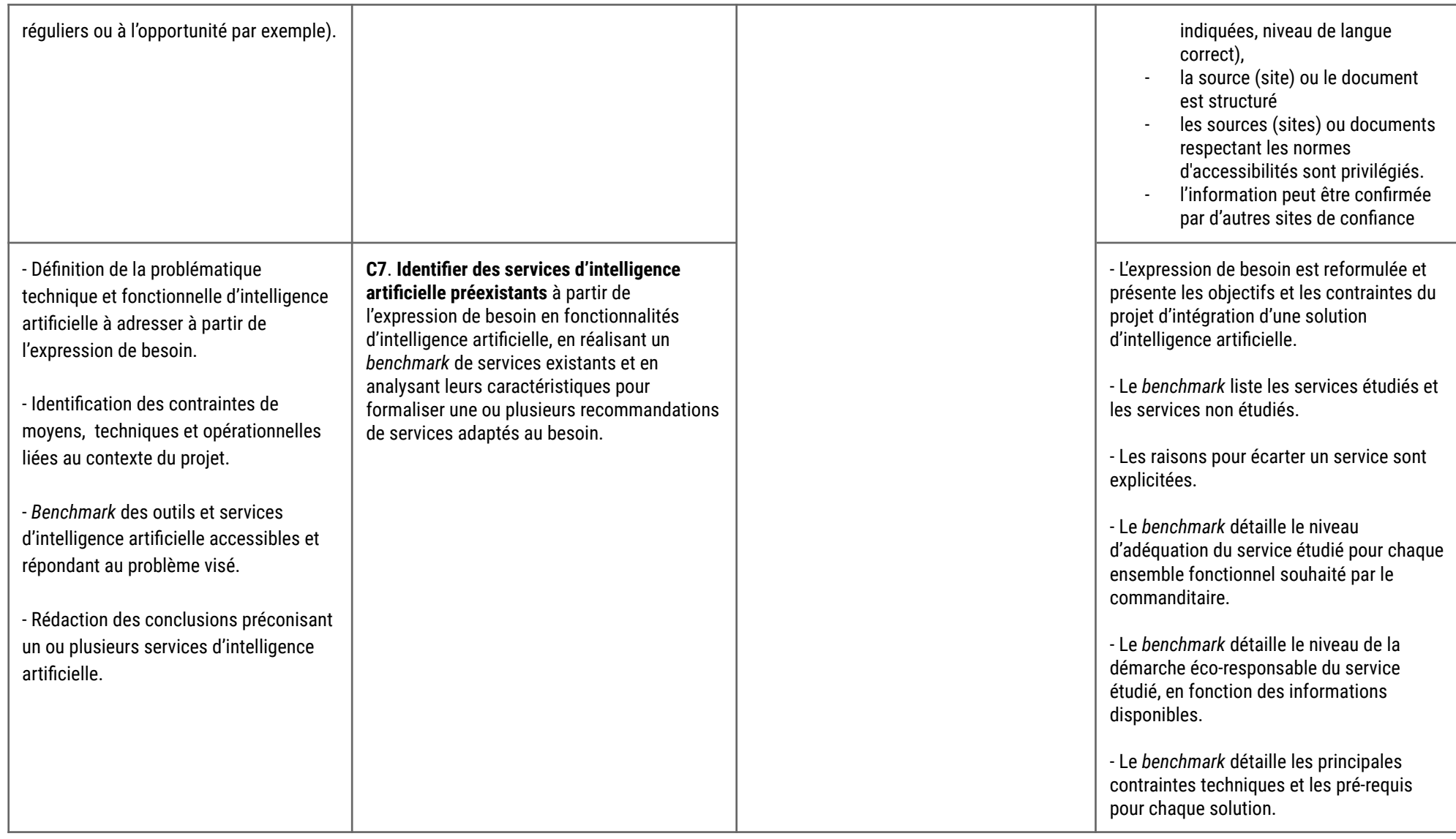

SIMPLON  $_{\rm CO}$ 

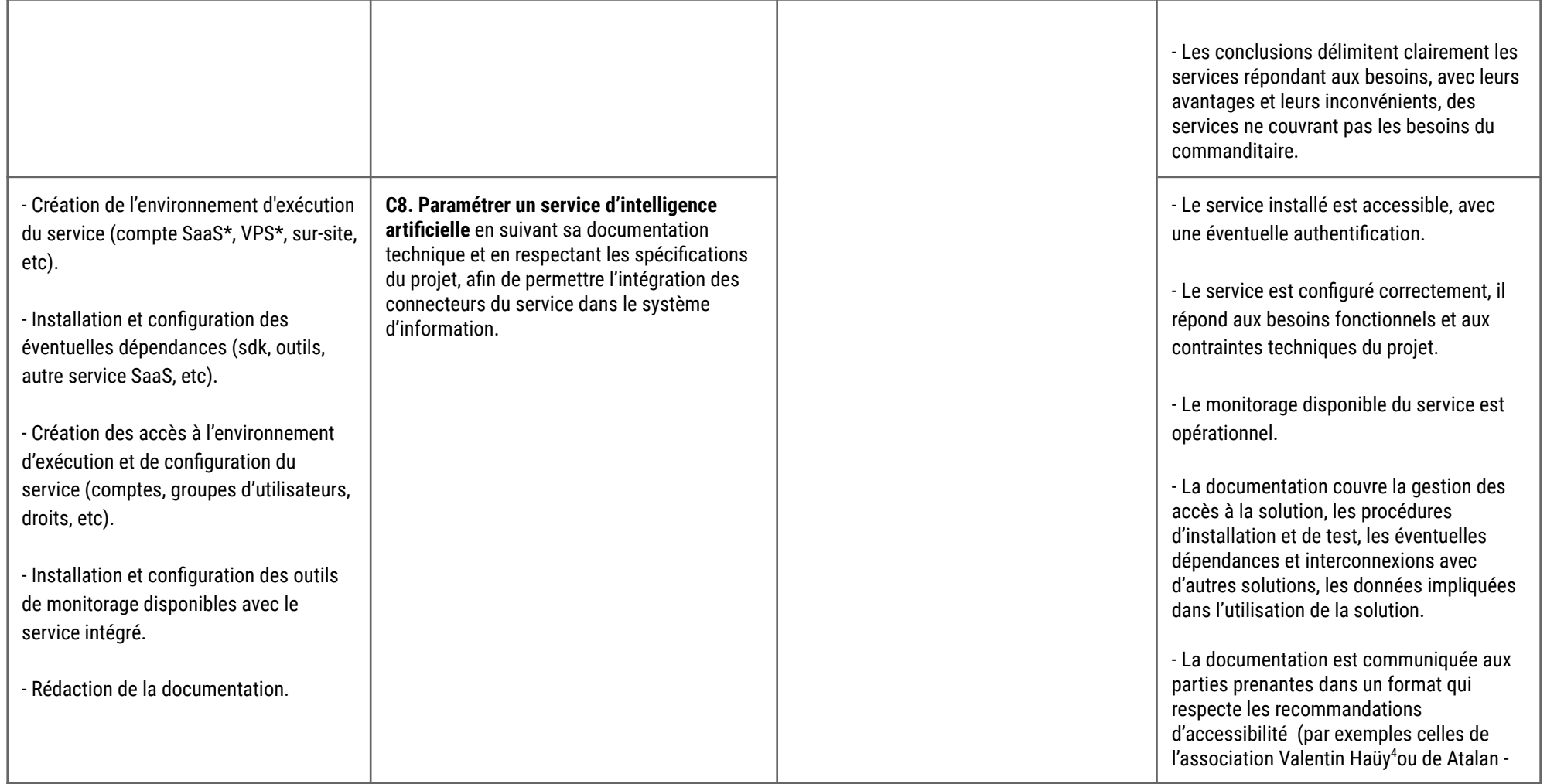

<sup>4</sup> <https://www.avh.asso.fr/fr/favoriser-laccessibilite/accessibilite-numerique/accessibilite-des-documents-et-des-courriels-0>

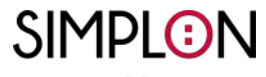

.co

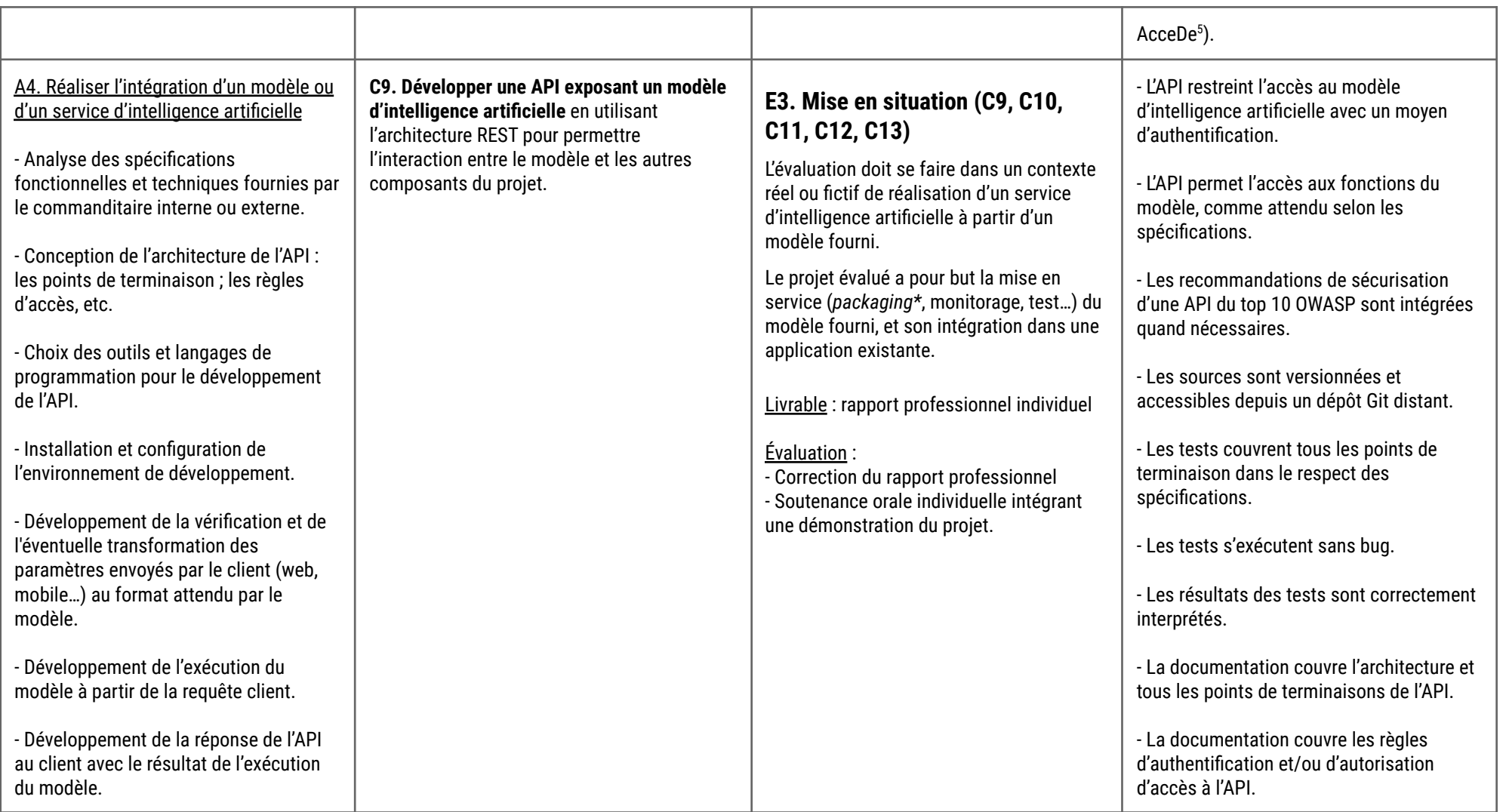

<sup>5</sup> <https://www.accede-web.com/wp-content/uploads/accessibility-guidelines-editors-template.pdf>

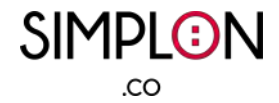

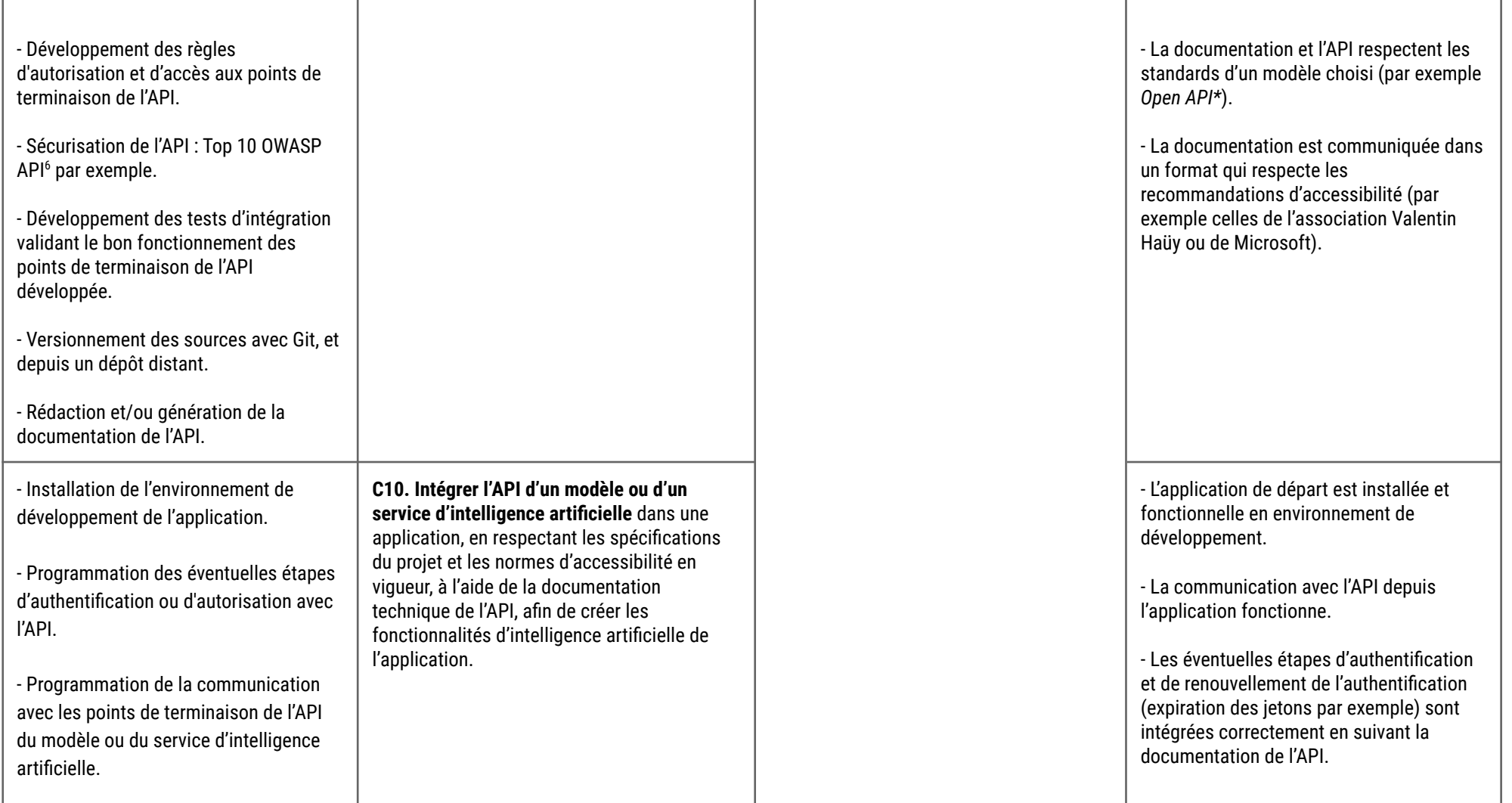

<sup>6</sup> <https://raw.githubusercontent.com/OWASP/API-Security/master/2019/en/dist/owasp-api-security-top-10.pdf>

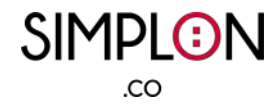

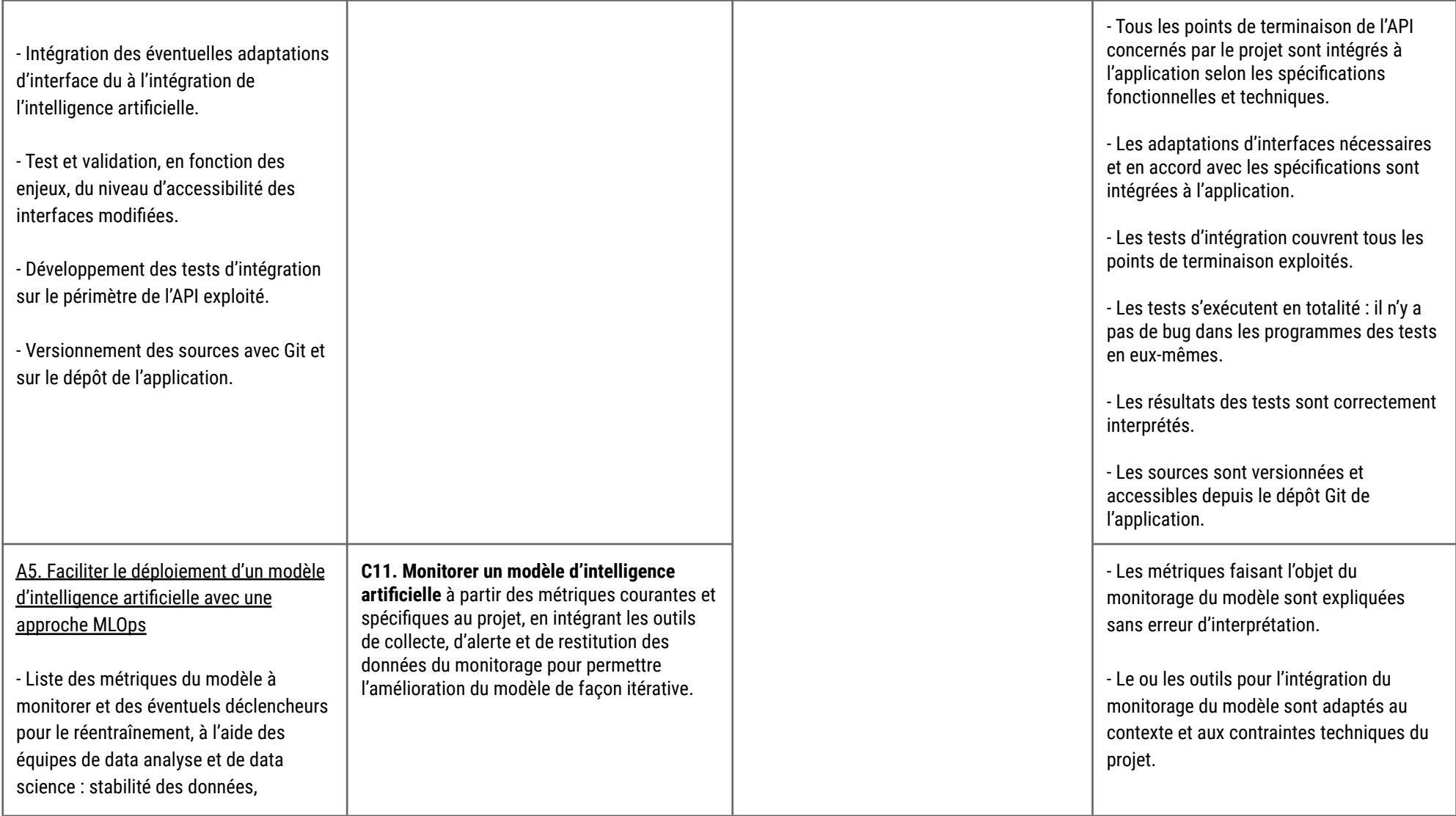

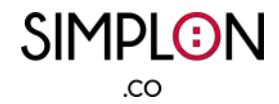

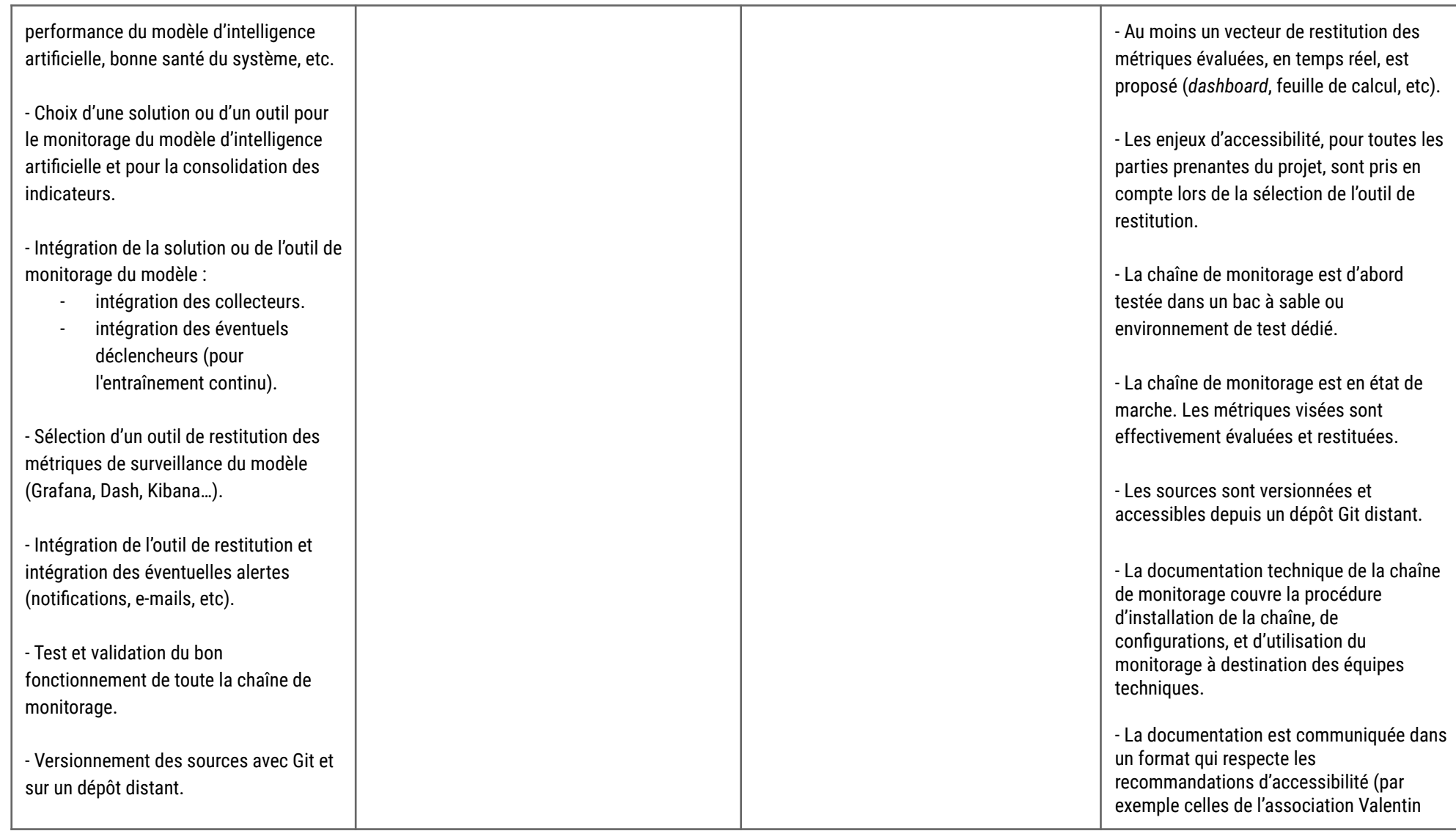

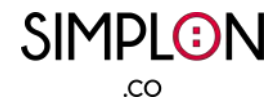

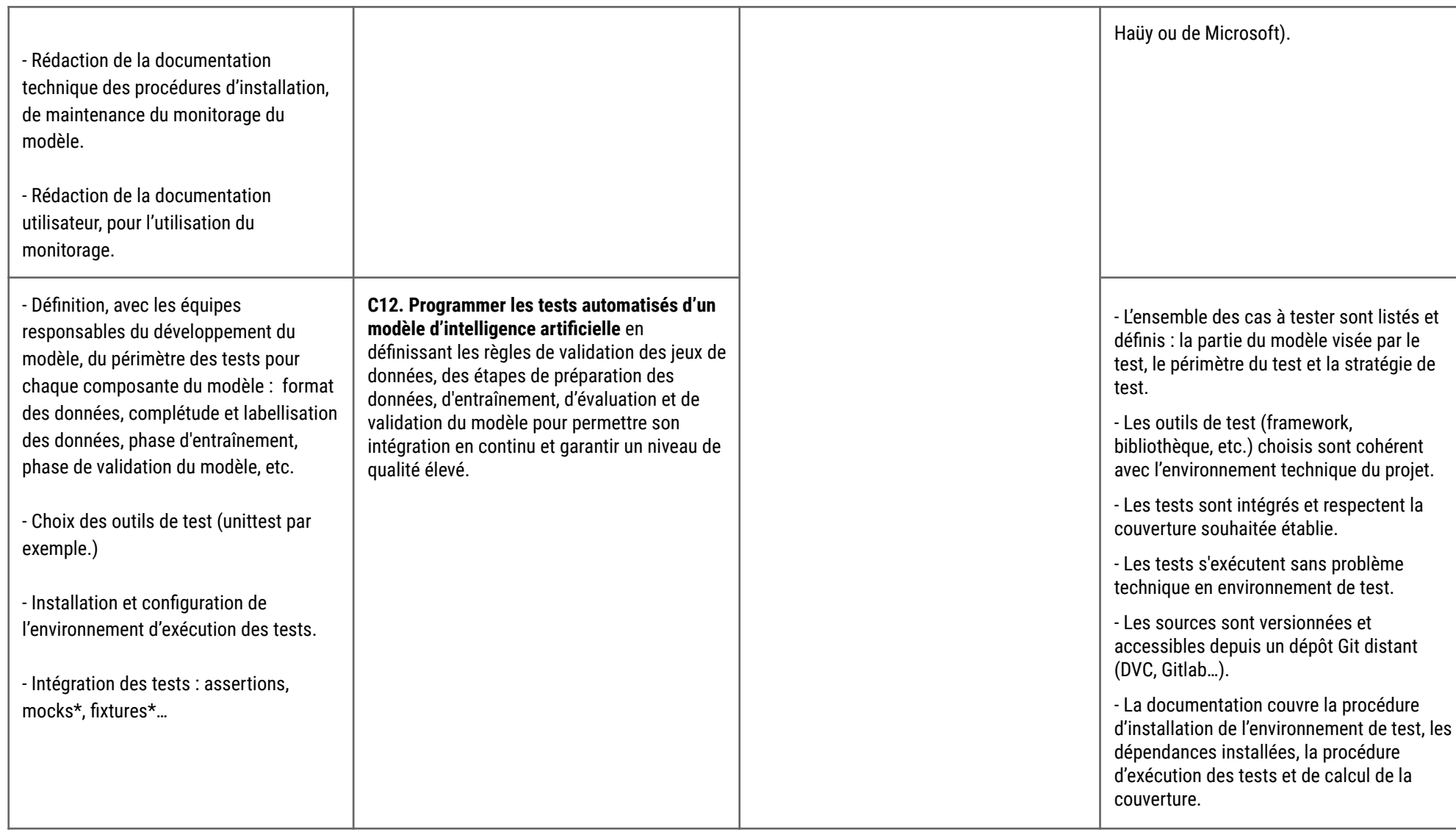

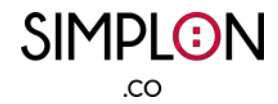

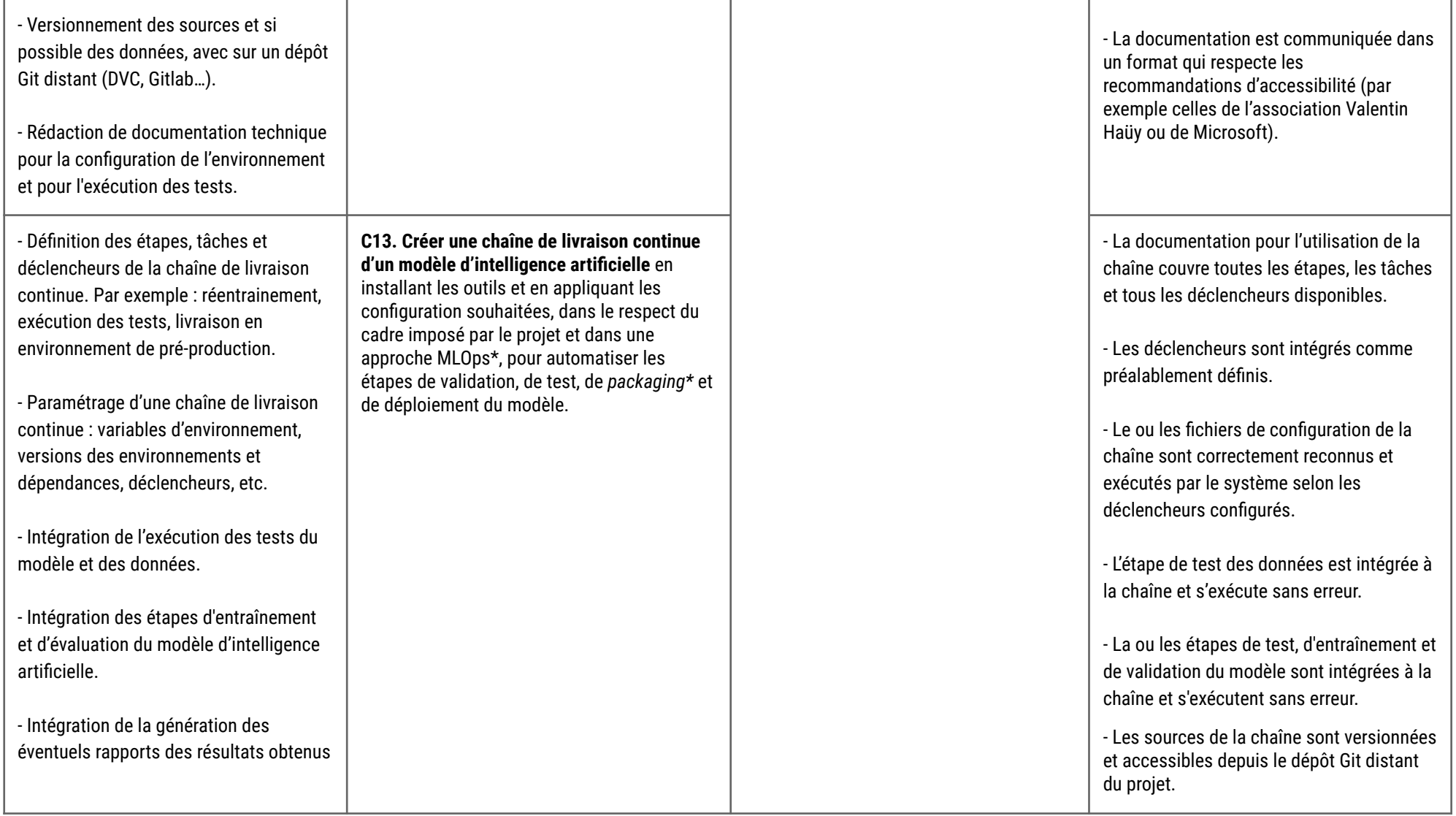

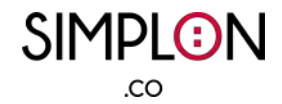

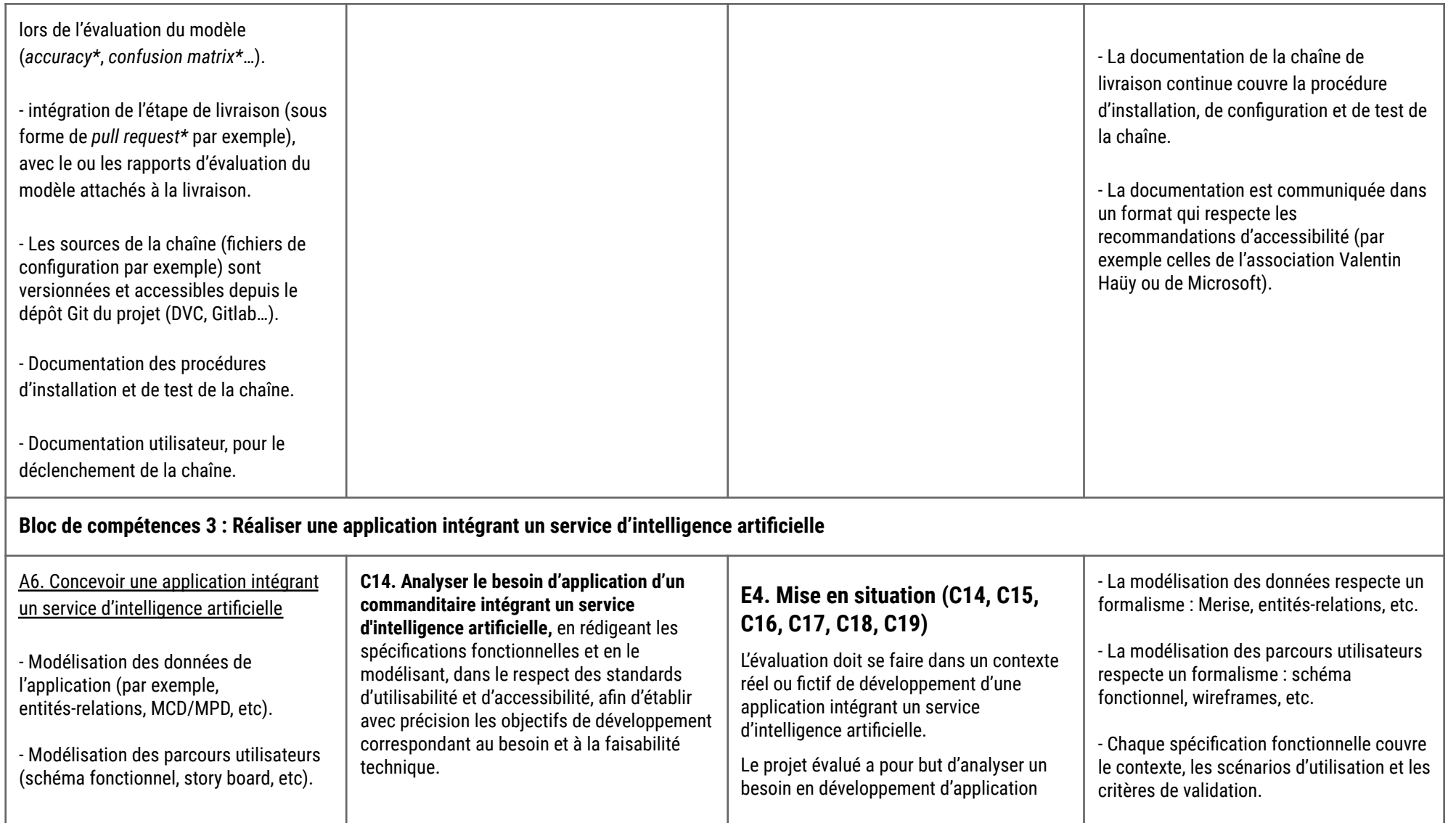

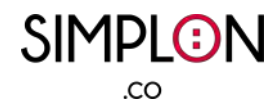

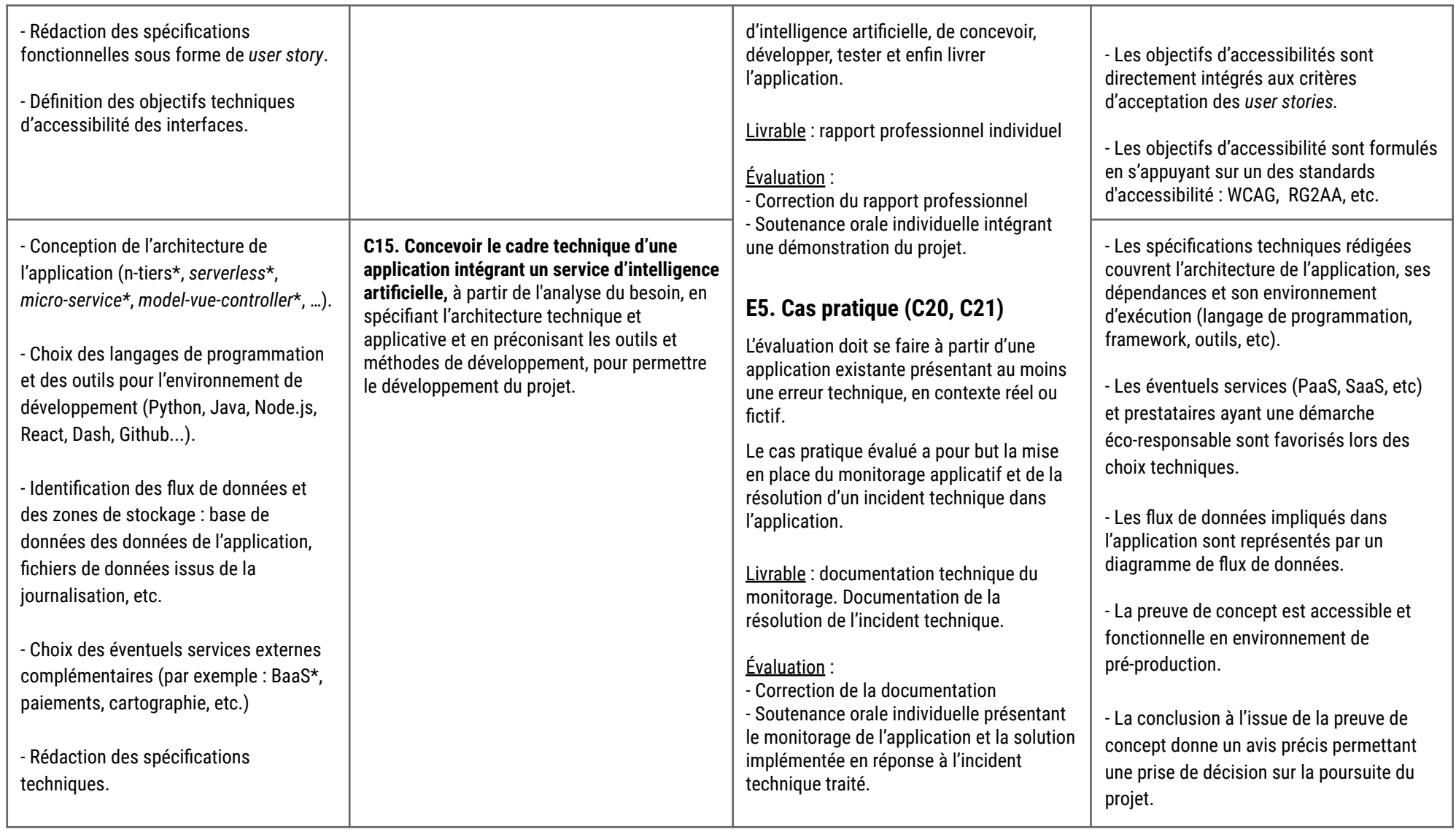

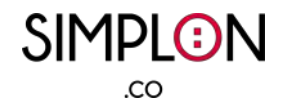

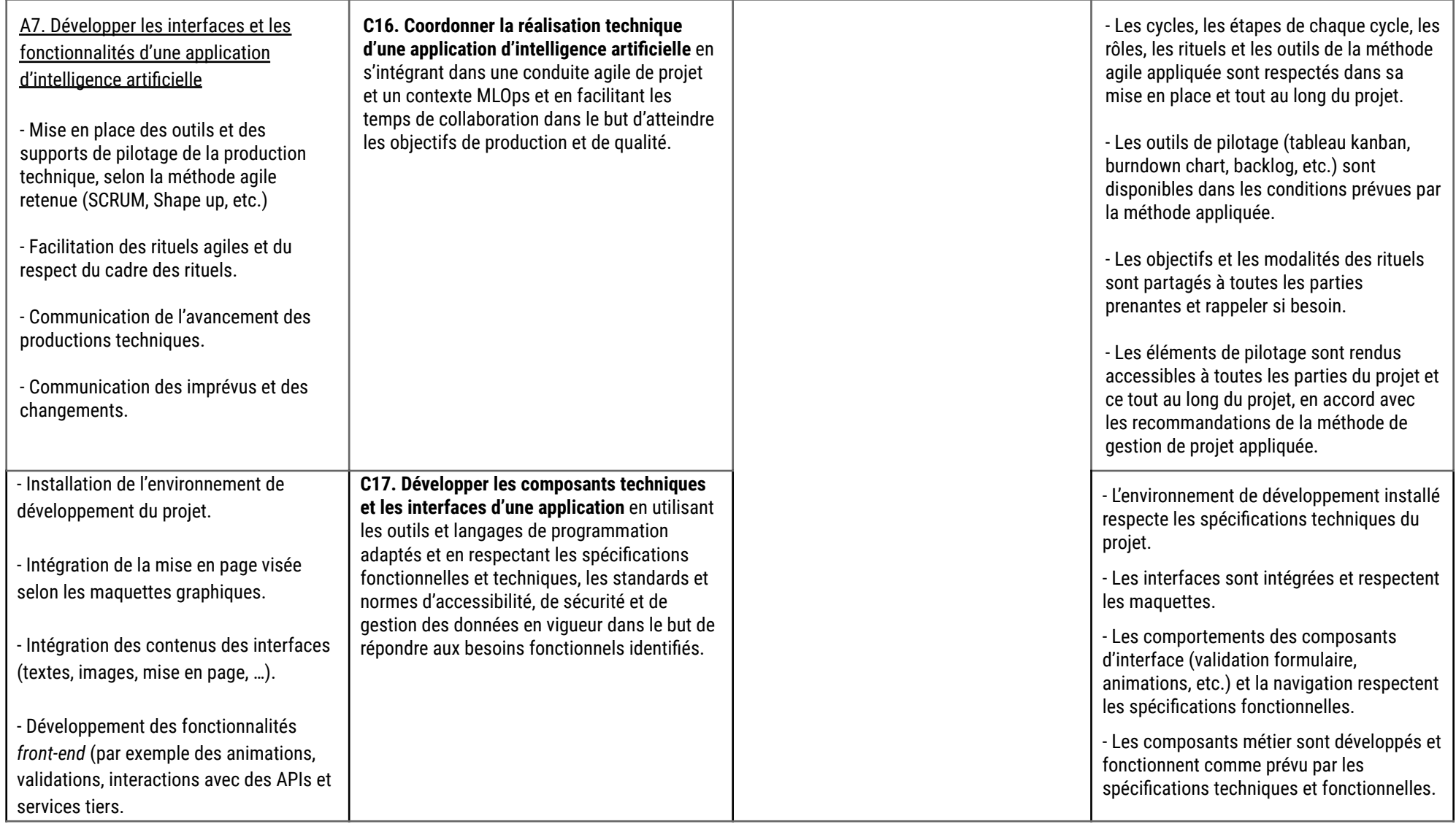

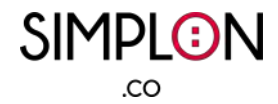

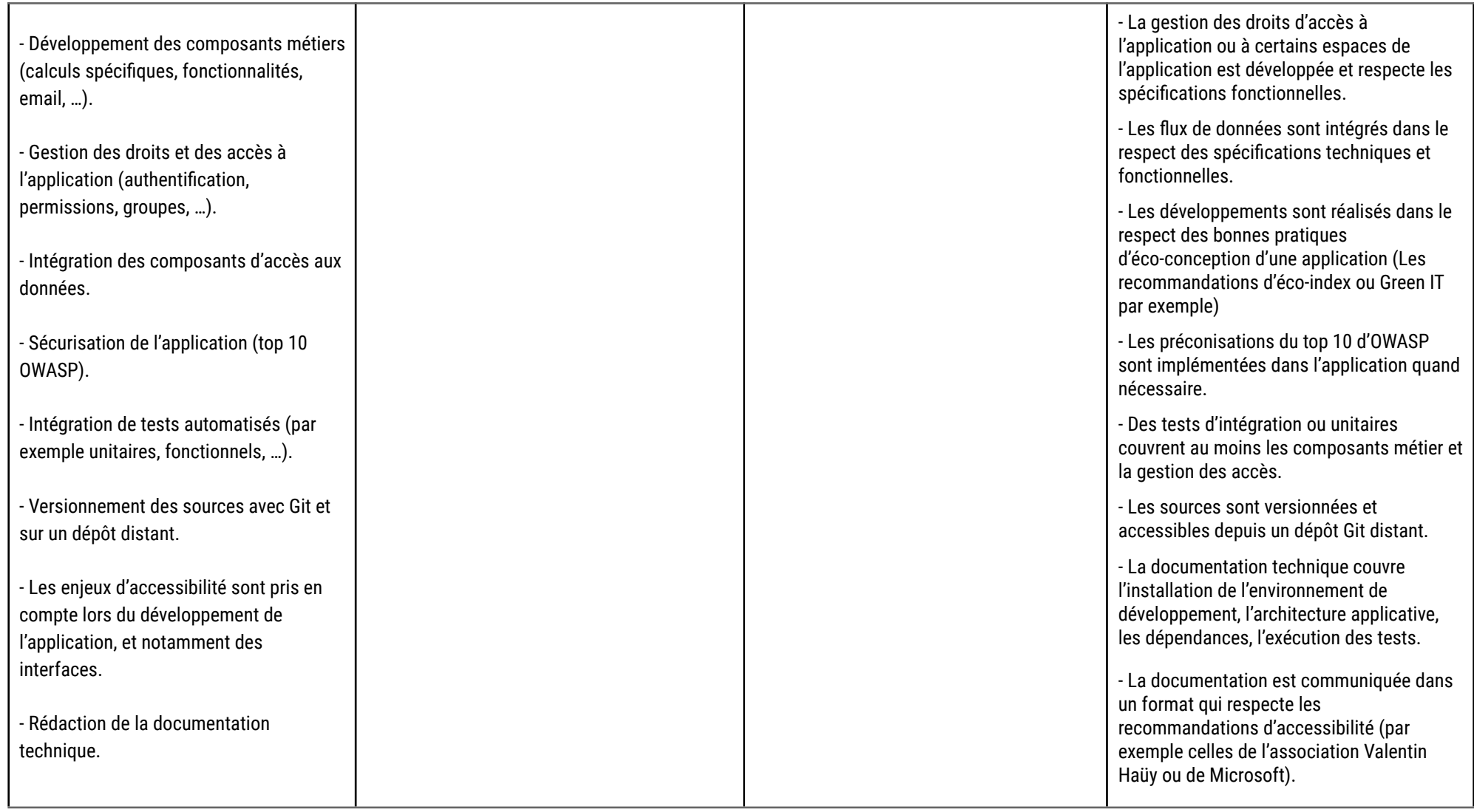

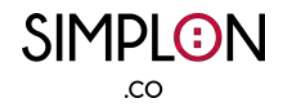

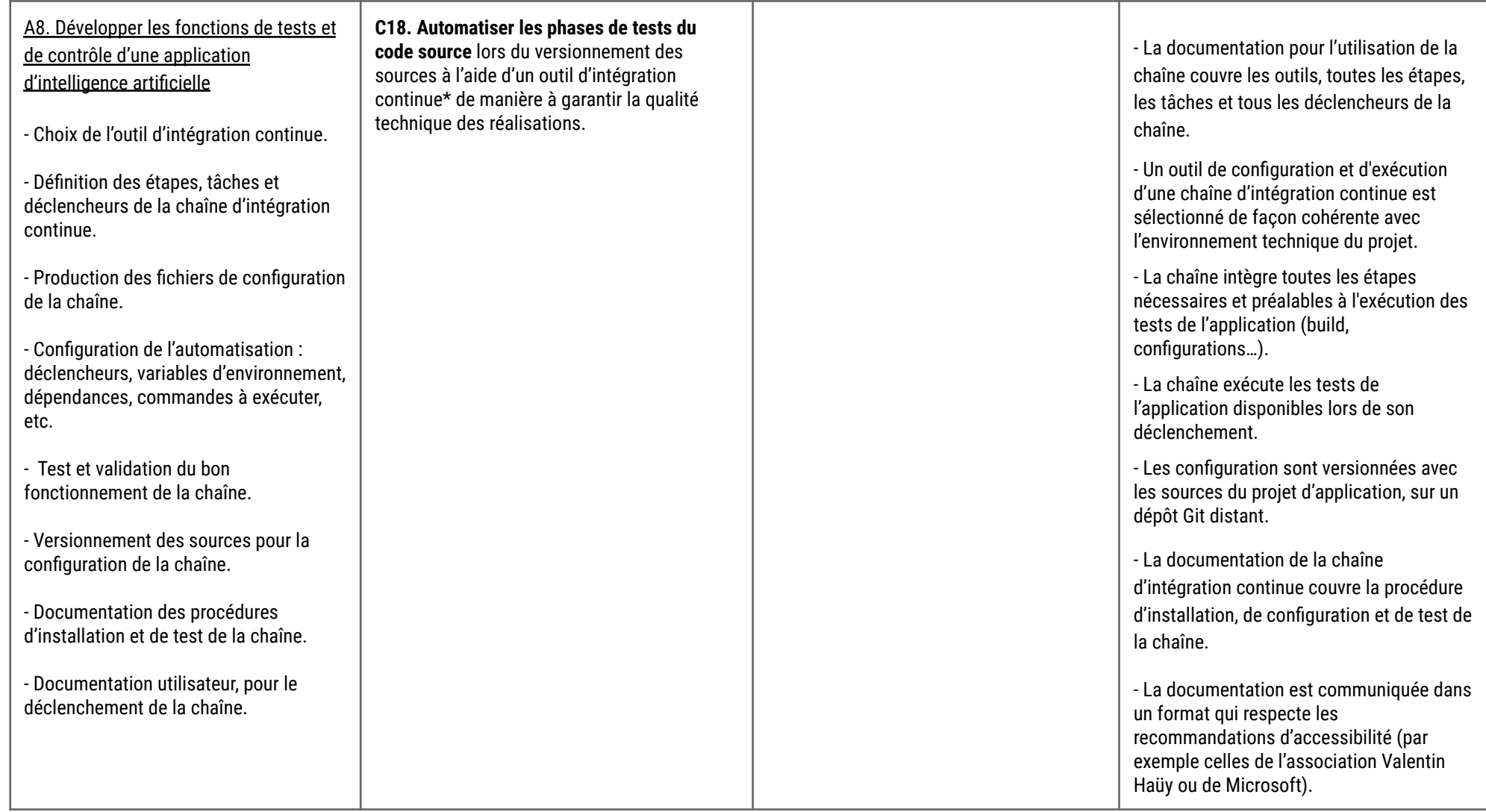

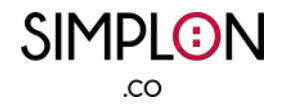

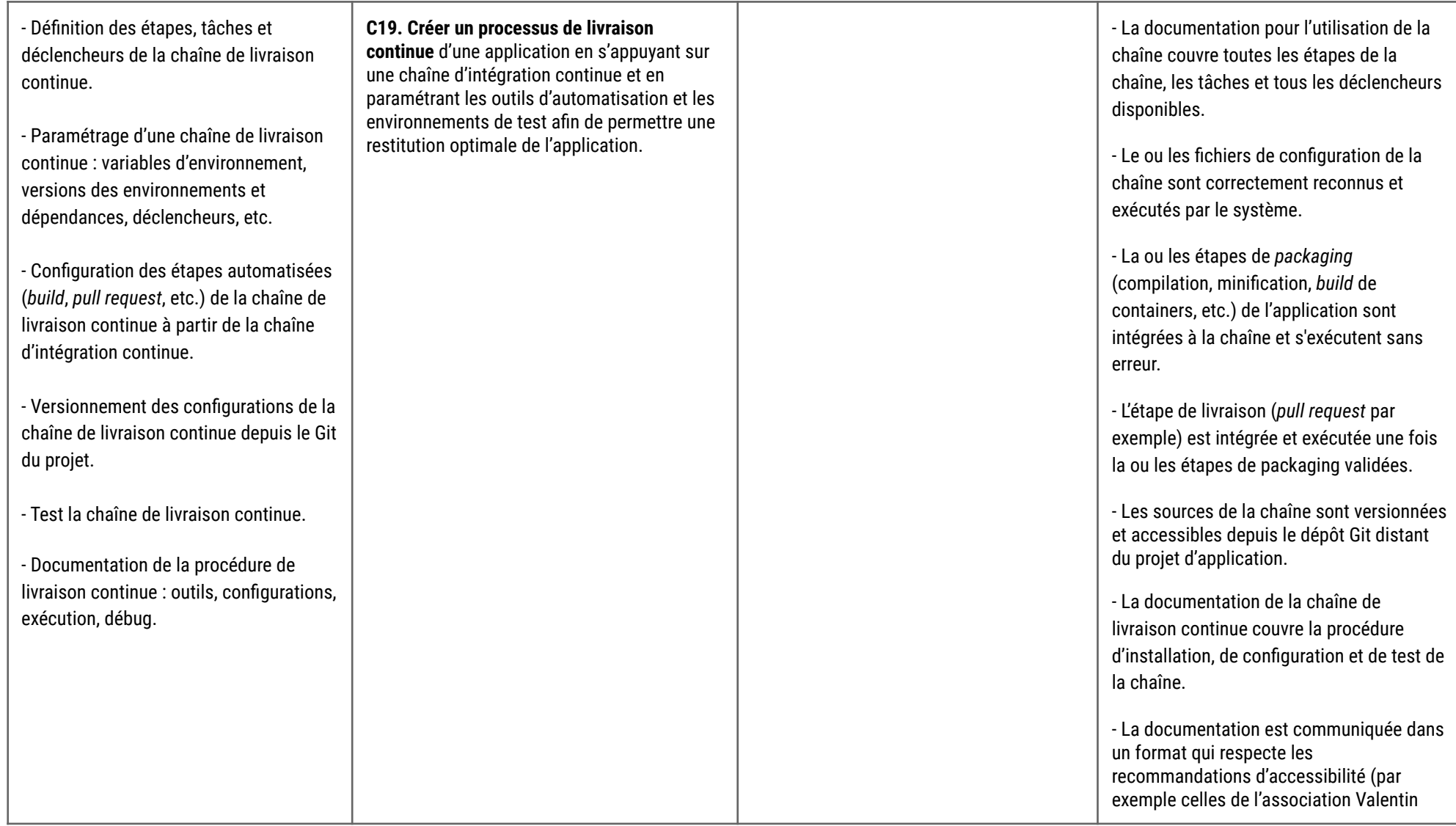

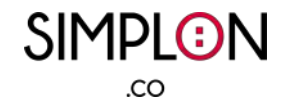

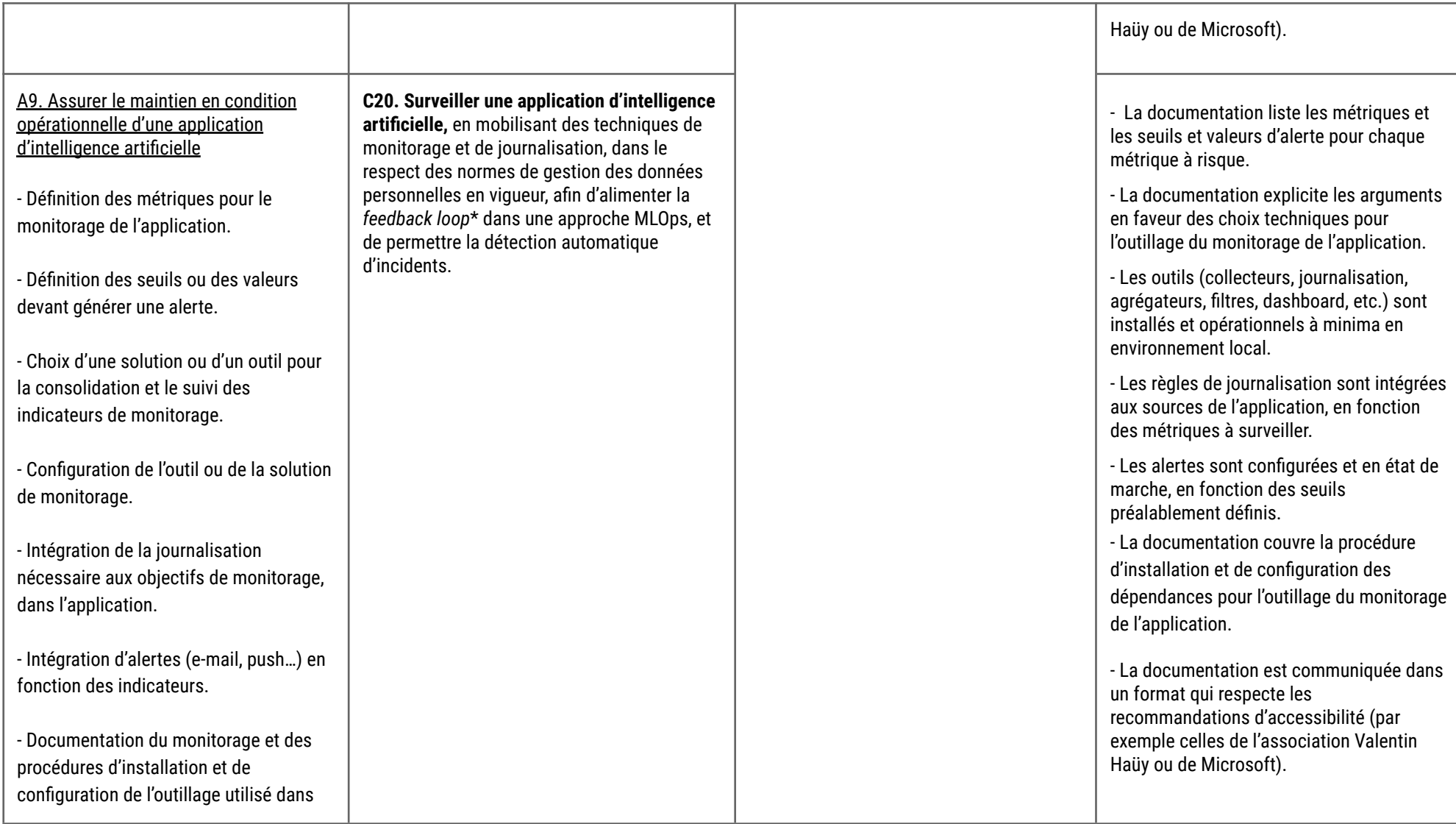

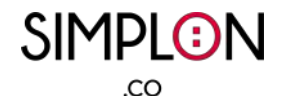

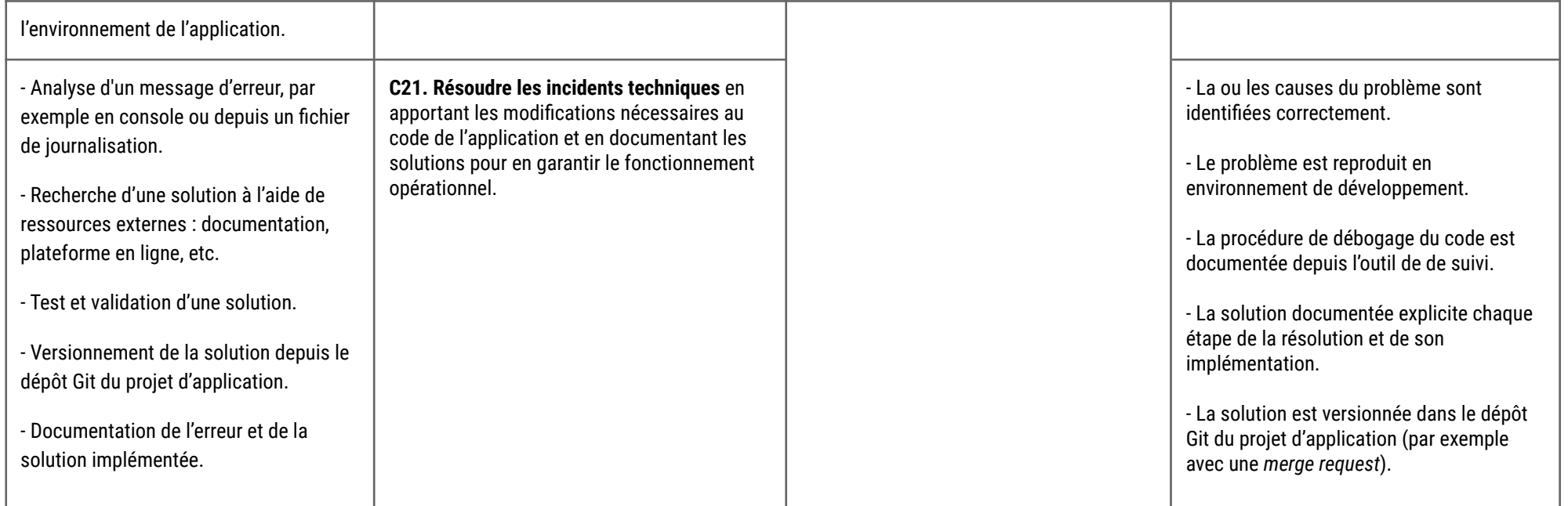

#### Glossaire :

- ❏ **Scraping** : c'est une technique d'extraction du contenu de sites Web, via un script ou un programme, dans le but de le transformer pour permettre son utilisation dans un autre contexte comme l'enrichissement de bases de données, par exemple.
- ❏ **Big data** : des jeux de données plus variées, arrivant dans des volumes croissants et avec des flux dont la vitesse est élevée. C'est ce que l'on appelle les trois « V » : variété, volume, vitesse.
- ❏ **Script** : un programme dédié à une unique tâche, souvent dans le cadre d'automatisation.
- ❏ **REST** (API) : c'est une architecture d'API utilisée pour la création de services web (HTTP).
- ❏ **SQL** : c'est un langage informatique servant à exploiter des bases de données relationnelles. Il est également à la base de multiples adaptations, formant une famille de dérivées propre à des systèmes de stockage dont les besoins en requêtage sortent du cadre initialement prévu par SQL.

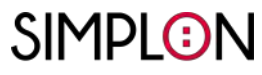

.co

- ❏ **Dépôt Git** : C'est un entrepôt virtuel d'un projet en développement informatique. C'est l'endroit où sont stockées les versions d'un logiciel, de ses sources et dépendances (images, données, …)
- ❏ **Merise** : La méthode Merise est une méthode d'analyse, de conception et de réalisation de systèmes d'informations. Aujourd'hui principalement utilisée dans sa déclinaison pour la conception de structure de données relationnelles.
- ❏ **SaaS** : Le SaaS, ou Software (Logiciel) en tant que Service, est un modèle de distribution de logiciel uniquement accessible via un navigateur web, en ligne. Les SaaS sont hébergées par l'éditeur, et les accès au logiciel sont souvent conditionnés par un système d'abonnement et de création de compte utilisateur.
- ❏ **VPS** : pour virtual private server ou serveur virtuel privé.
- ❏ **Packaging** (d'un modèle d'intelligence artificielle) : C'est l'action de transformation d'un modèle en un format d'exécution générique et auto-suffisant (embarquant les dépendances et données nécessaires à l'exécution du modèle). Cette opération est menée à l'aide d'outils dédiés comme ONNX ou encore Docker.
- ❏ **Mocks, fixtures** : Ce sont essentiellement des initialiseurs personnalisés pour simplifier la construction des dépendances nécessaires aux tests.
- ❏ **MLOps** : Le MLOps est une pratique qui établit des règles de collaboration entre les concepteurs/développeurs et les opérateurs des infrastructures informatiques.
- ❏ **N-tiers** : En génie logiciel, l'architecture à plusieurs niveaux (souvent appelée architecture n-tiers) ou architecture multicouche est une architecture client-serveur dans laquelle les fonctions de présentation, de traitement des applications et de gestion des données sont physiquement séparées.
- ❏ **Serverless** : Il s'agit d'un modèle d'exécution de l'informatique dans le Cloud dans lequel le fournisseur de services Cloud fait fonctionner le serveur et gère dynamiquement l'allocation des ressources de la machine.
- ❏ **Model-vue-contrôleur** : Le modèle-vue-contrôleur (généralement connu sous le nom de MVC) est un modèle de conception de logiciel couramment utilisé qui divise la logique de programme correspondante en trois éléments interconnectés.
- ❏ **Micro-services** : L'architecture de micro-services organise une application comme une collection de services indépendants.
- ❏ **Back-end** : Il s'agit de la couche serveur d'une application.
- ❏ **Front-end** : Il s'agit des couches "visibles" d'une application, dont les interfaces.
- ❏ **Déployer/déploiement** : action ou processus de mise en ligne / en production d'un programme, d'une application.
- ❏ **OpenAPI** : OpenAPI est une norme de description des interfaces de programmation. OpenAPI encadre le développement et la documentation des API conformes à l'architecture REST.
- ❏ **BaaS** : il s'agit d'un modèle de service cloud dans lequel les développeurs externalisent tous les aspects génériques d'un back-end d'une application web ou mobile (authentification, comptes utilisateurs, notifications…) afin de concentrer l'effort sur la valeur ajoutée du produit.

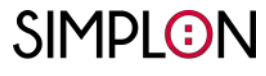

 $_{\rm CO}$ 

❏ **Feedback loop** : désigne le processus par lequel les résultats prédits d'un modèle d'intelligence artificielle sont réutilisés pour former de nouvelles versions du modèle.